# **ระบบการขอบริการยืนยันและพิสูจนตัวตน**

# **(Authentication)**

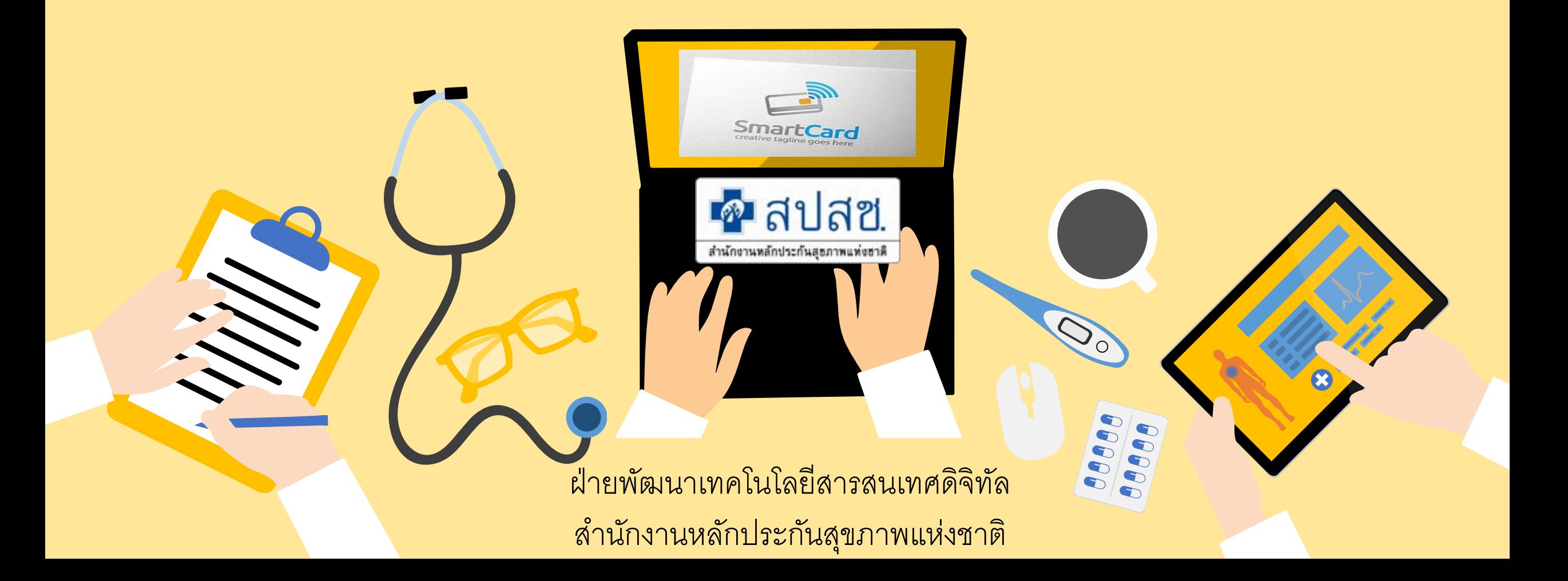

# **ระบบการขอบริการยืนยันและพิสูจนตัวตน (Authentication) ในปจจุบัน**

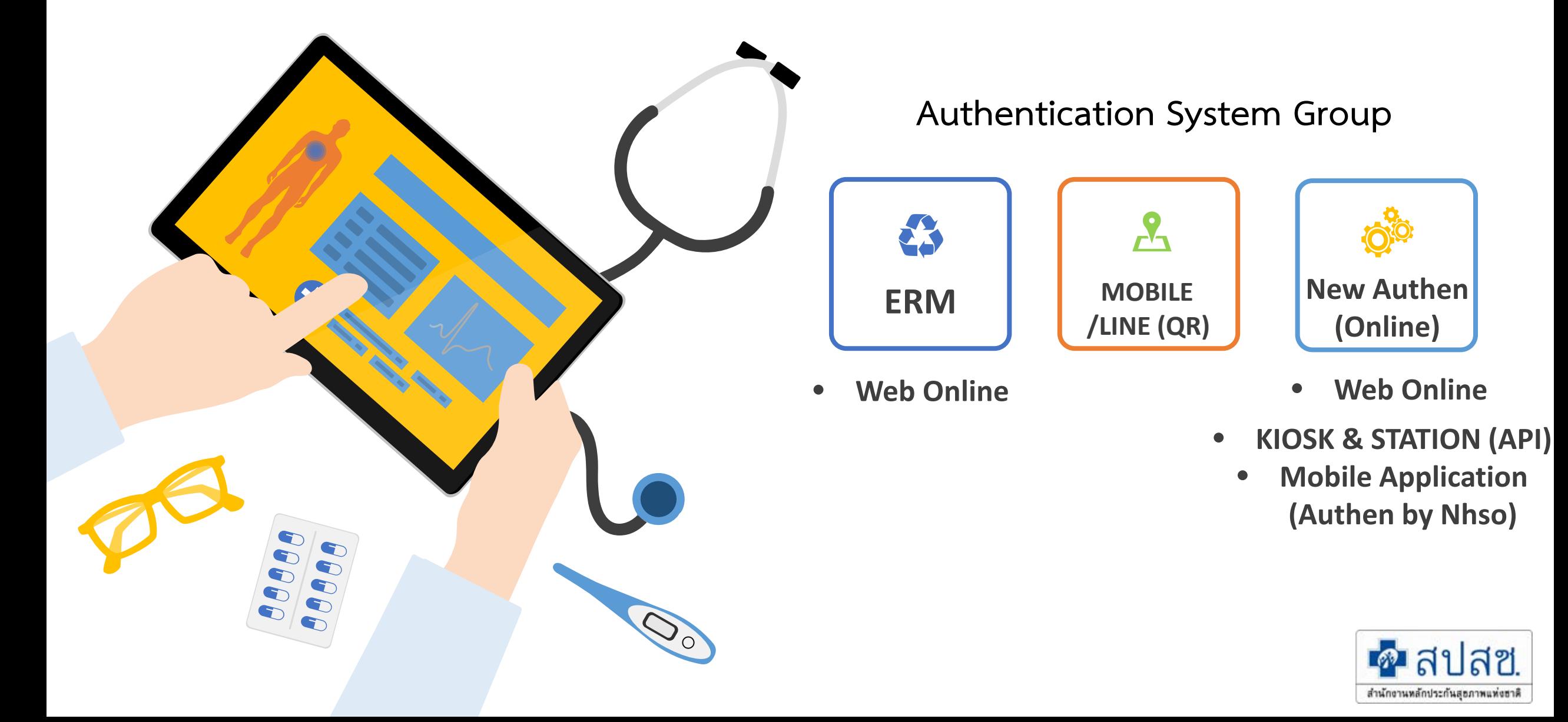

### Authentication Patient Journey

Authen ผ่าน Web และช่องทาง API Authen ผ่าน Mobile Application การคืนข้อมูลสิทธิและ Authen ให้กับหน่วยบริการ

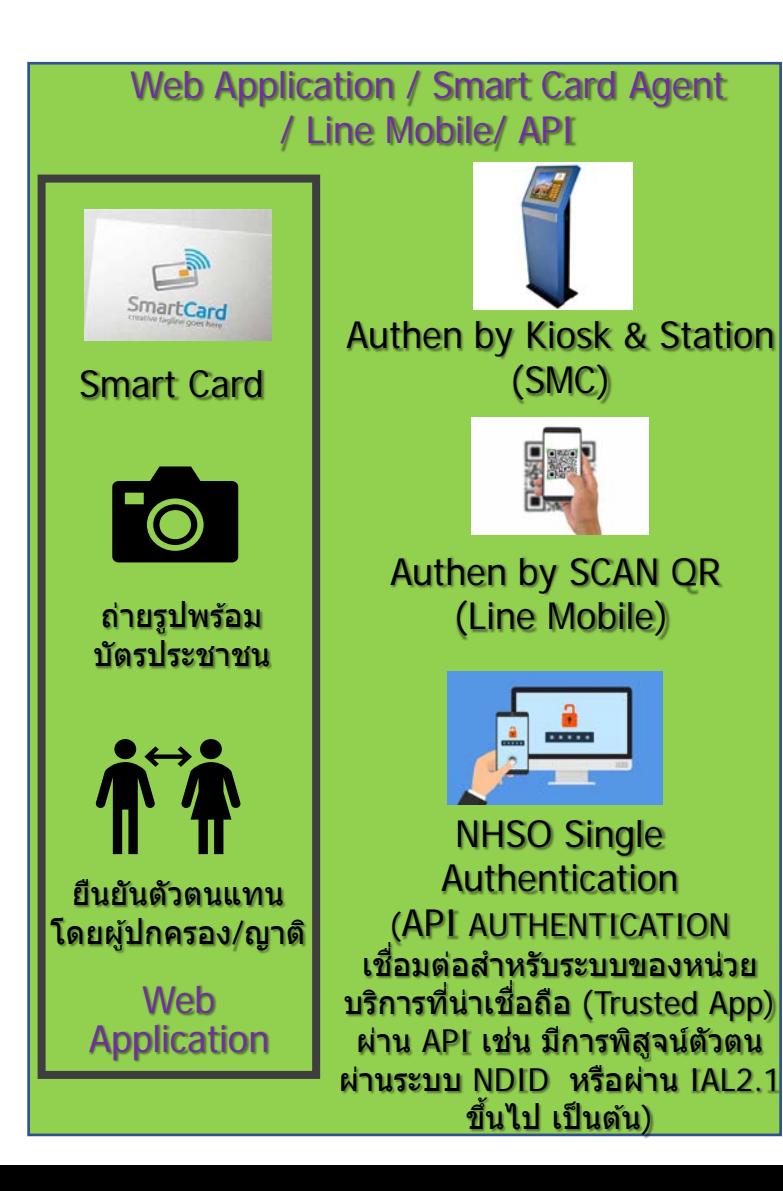

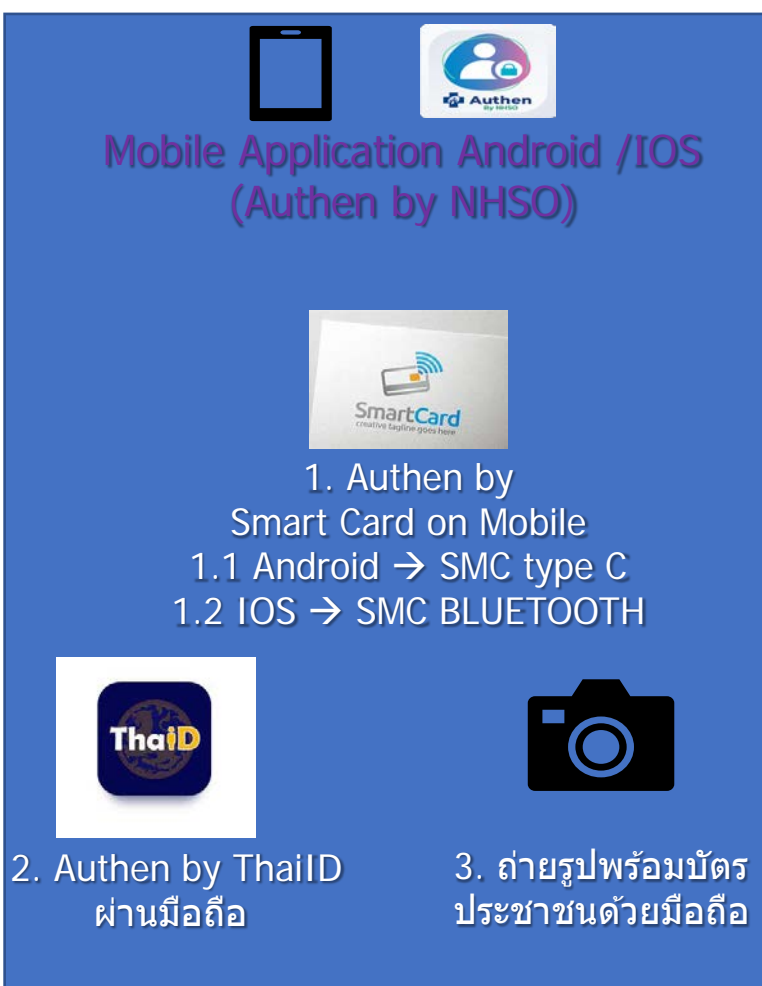

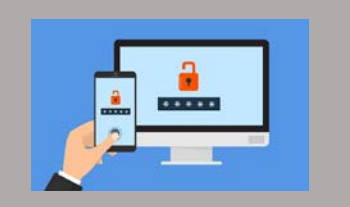

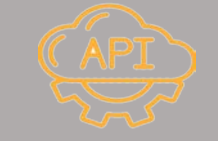

### NHSO Authen Check Status

**(API ตรวจสอบสถานะ และคืนค่าการ Authen ให้หน่วยบริการ โดยจะมีการคืนค่าสทธิการ ิ รักษาพยาบาล และรายการที่มีการ Authen แล้วไปพร้อมกัน)**

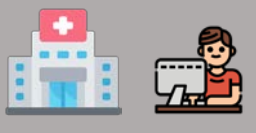

**หน่วยบริการ**

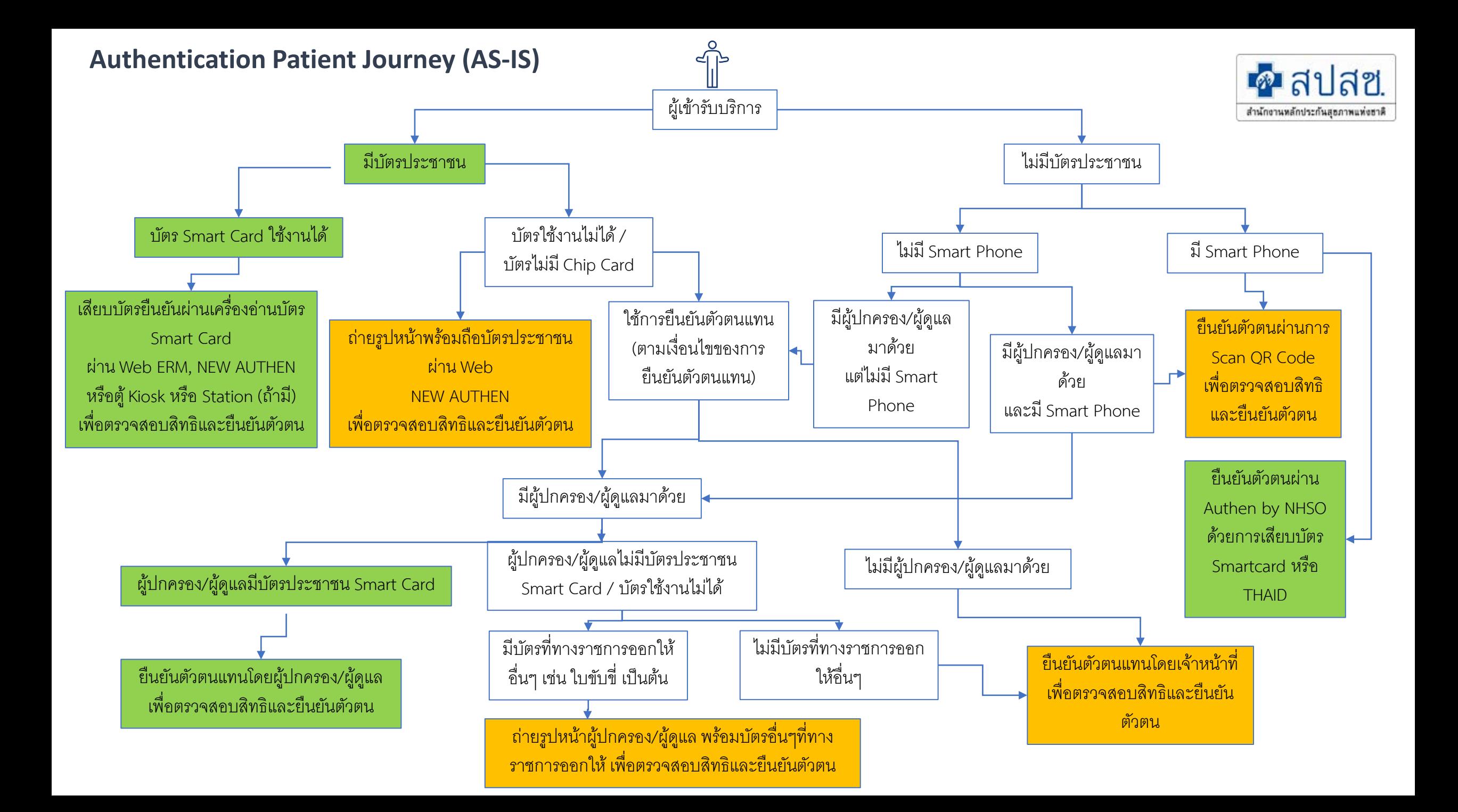

## **ยืนยันตัวตนด้วยบัตร** Smart Card

### (https://authenservice.nhso.go.th/authencode)

Download : โปรแกรม E-Form Agent Version 2.0.1

<https://www.nhso.go.th/downloads/177> Username Password เข้าใช้งาน ใช้ตัวเดียวกับที่เข้า E-claim

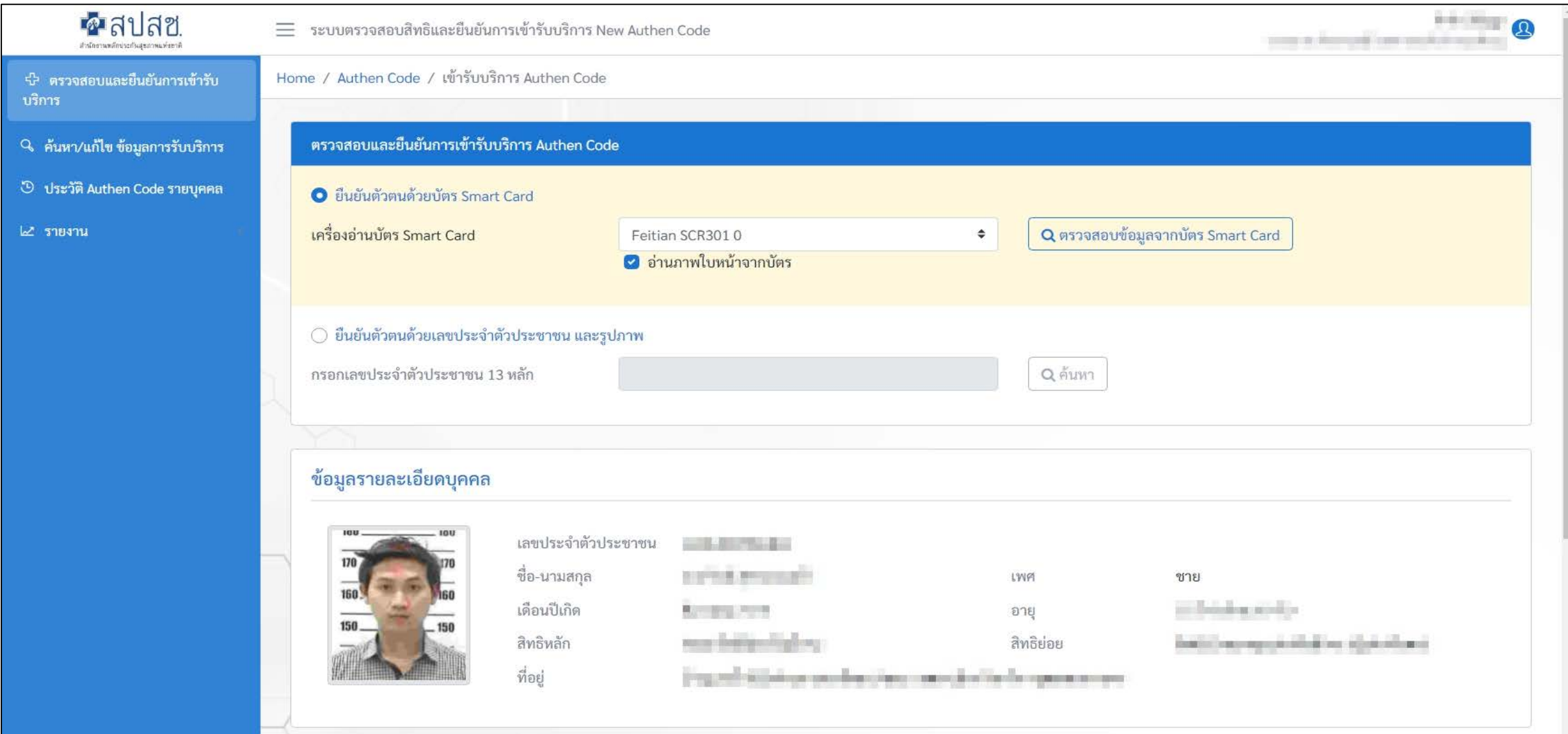

# **ยืนยันตัวตนแทนผู้เข้ารับบริการโดยผู้ปกครอง/ผู้ดูแล/ผู้รับรอง** (https://authenservice.nhso.go.th/authencode)

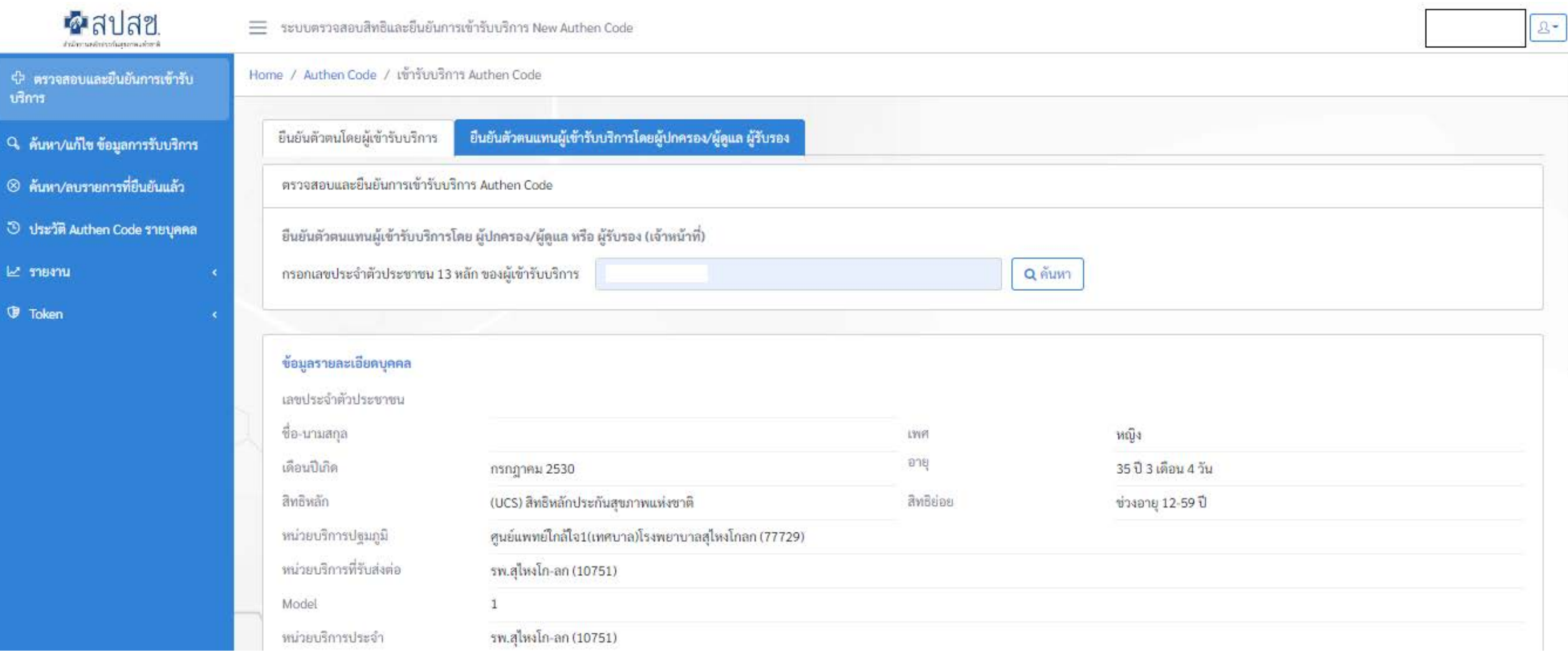

# **ยืนยันตัวตนแทนผู้เข้ารับบริการโดยผู้ปกครอง/ผู้ดูแล/ผู้รับรอง**

### (https://authenservice.nhso.go.th/authencode)

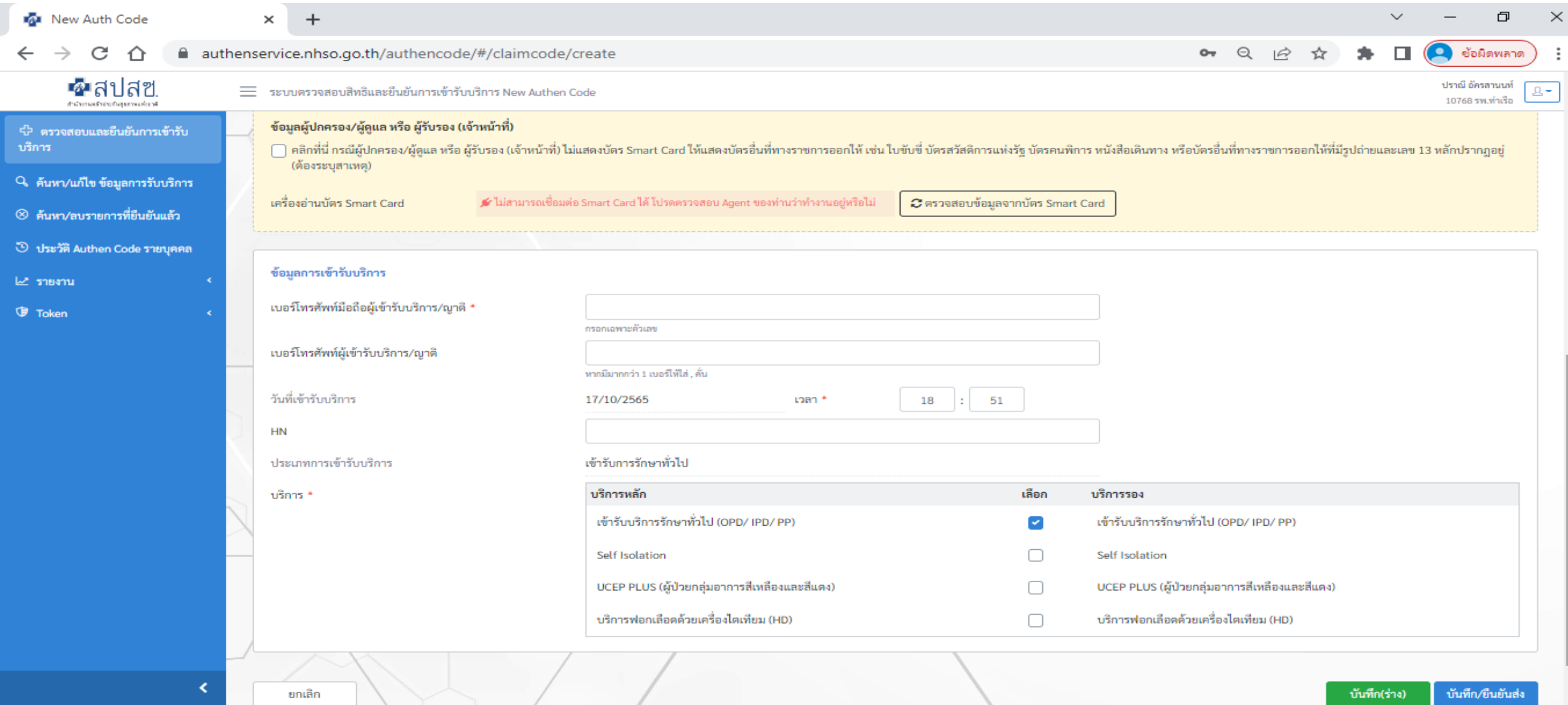

 $\mathbf{C}$ 

 $\circ$ 

耳i

6:58 PM<br>10/17/2022

 $\wedge$   $\bullet$   $\blacksquare$   $\qquad \qquad \land$  ENG

து

# **ยืนยันตัวตนแทนผู้เข้ารับบริการโดยผู้ปกครอง/ผู้ดูแล/ผู้รับรอง** (https://authenservice.nhso.go.th/authencode)

#### ข้อมูลรายละเอียดบุคคลของ ผู้ปกครอง/ผู้ดูแล หรือ ผู้รับรอง (เจ้าหน้าที่)

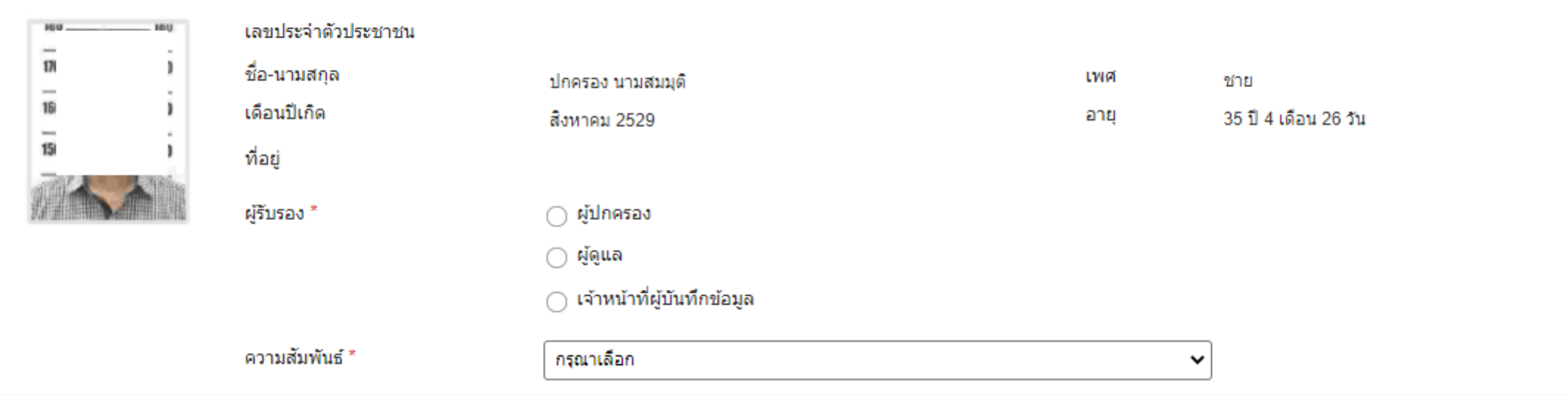

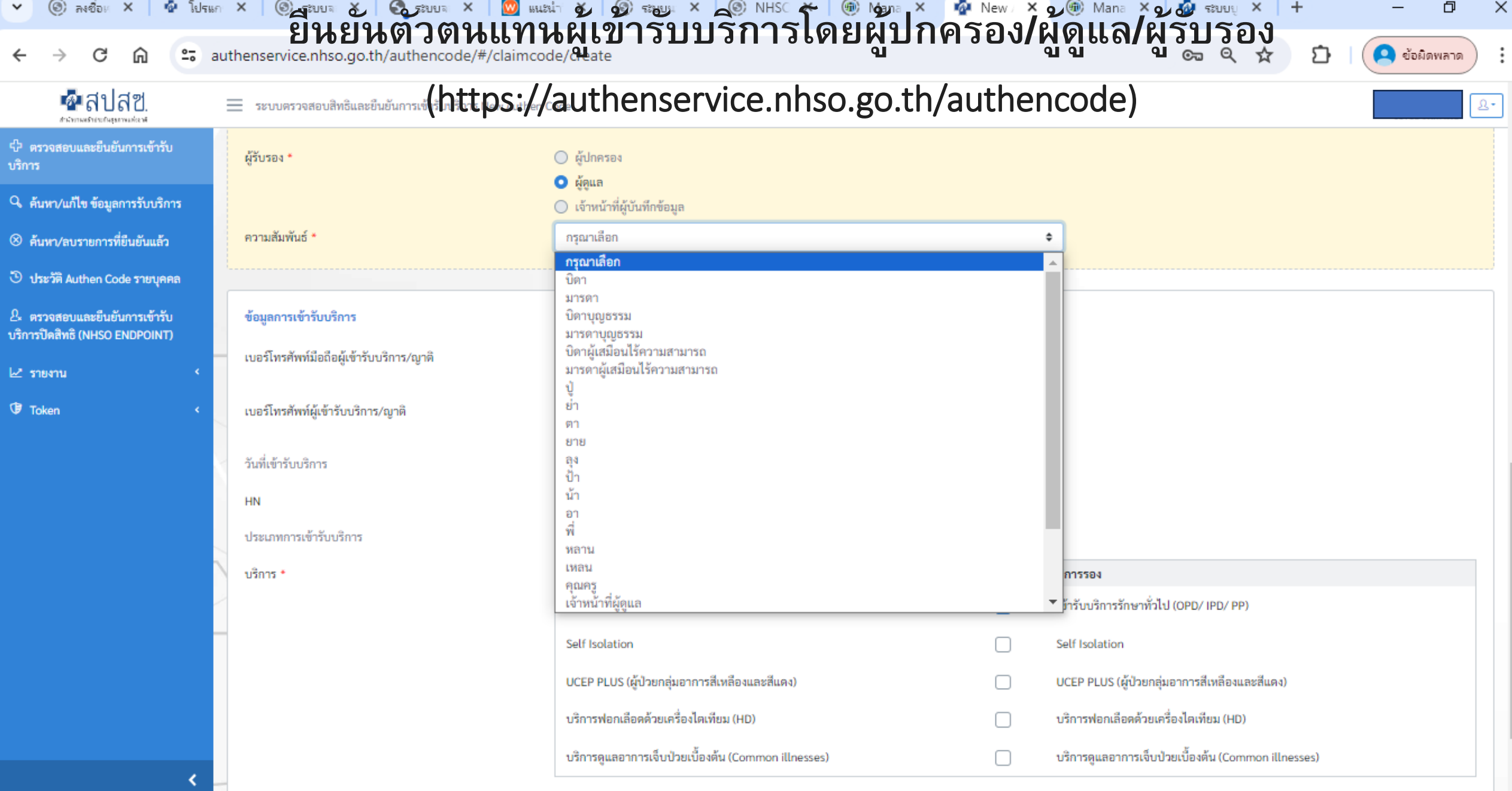

# **ยืนยันตัวตนแทนผู้เข้ารับบริการโดยผู้ปกครอง/ผู้ดูแล/ผู้รับรอง**

(https://authenservice.nhso.go.th/authencode)

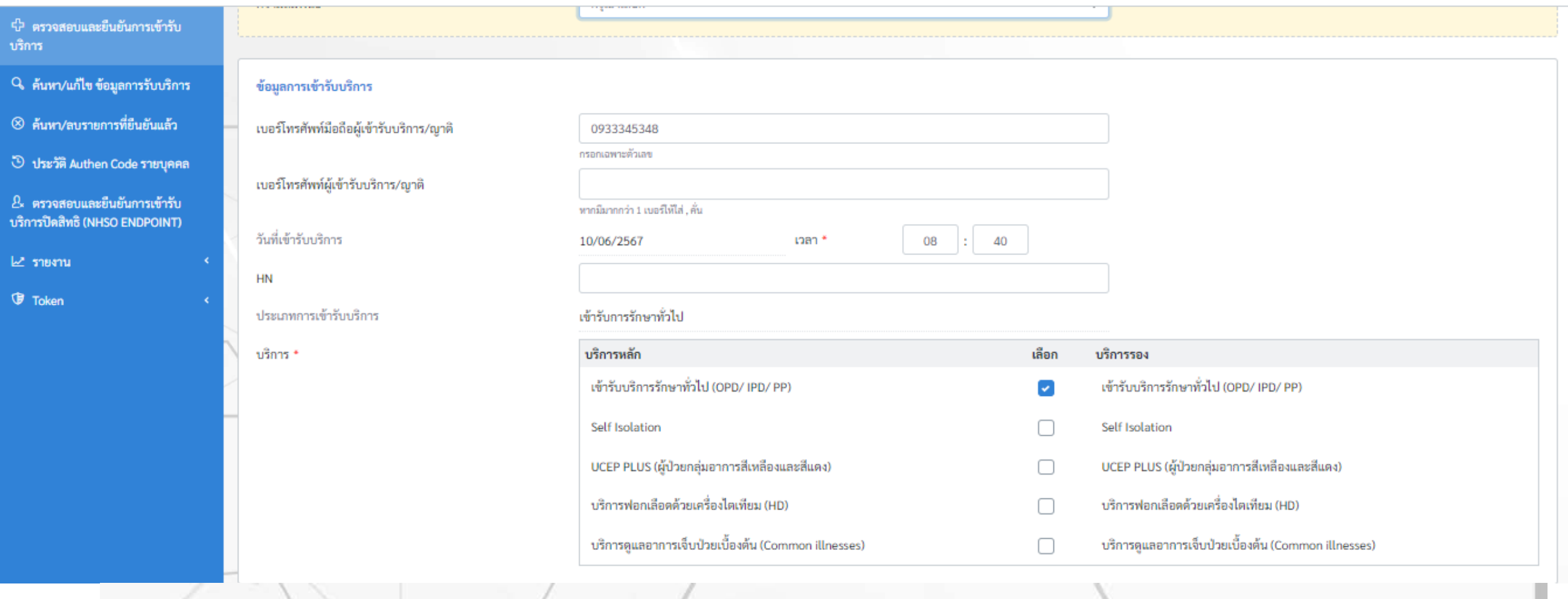

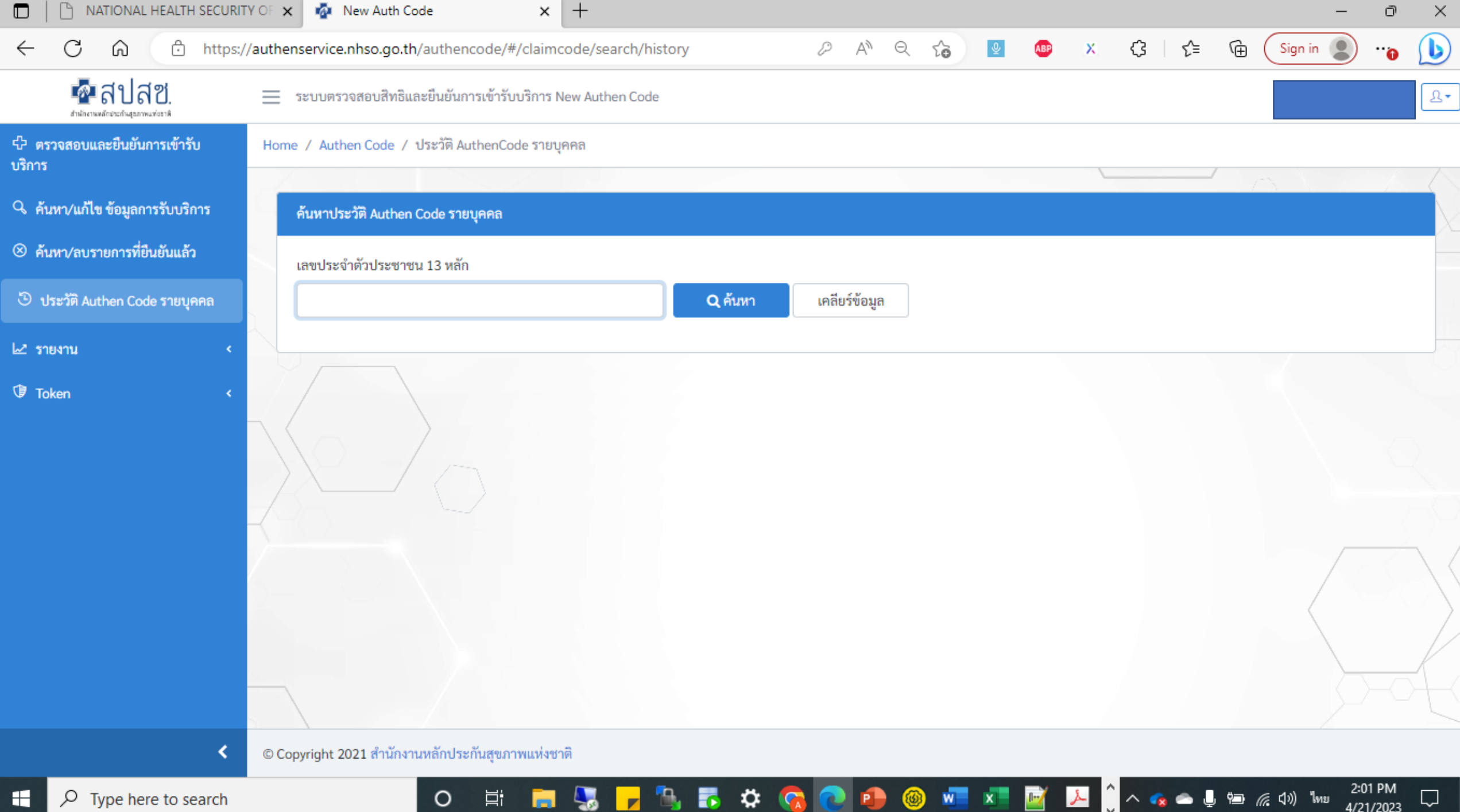

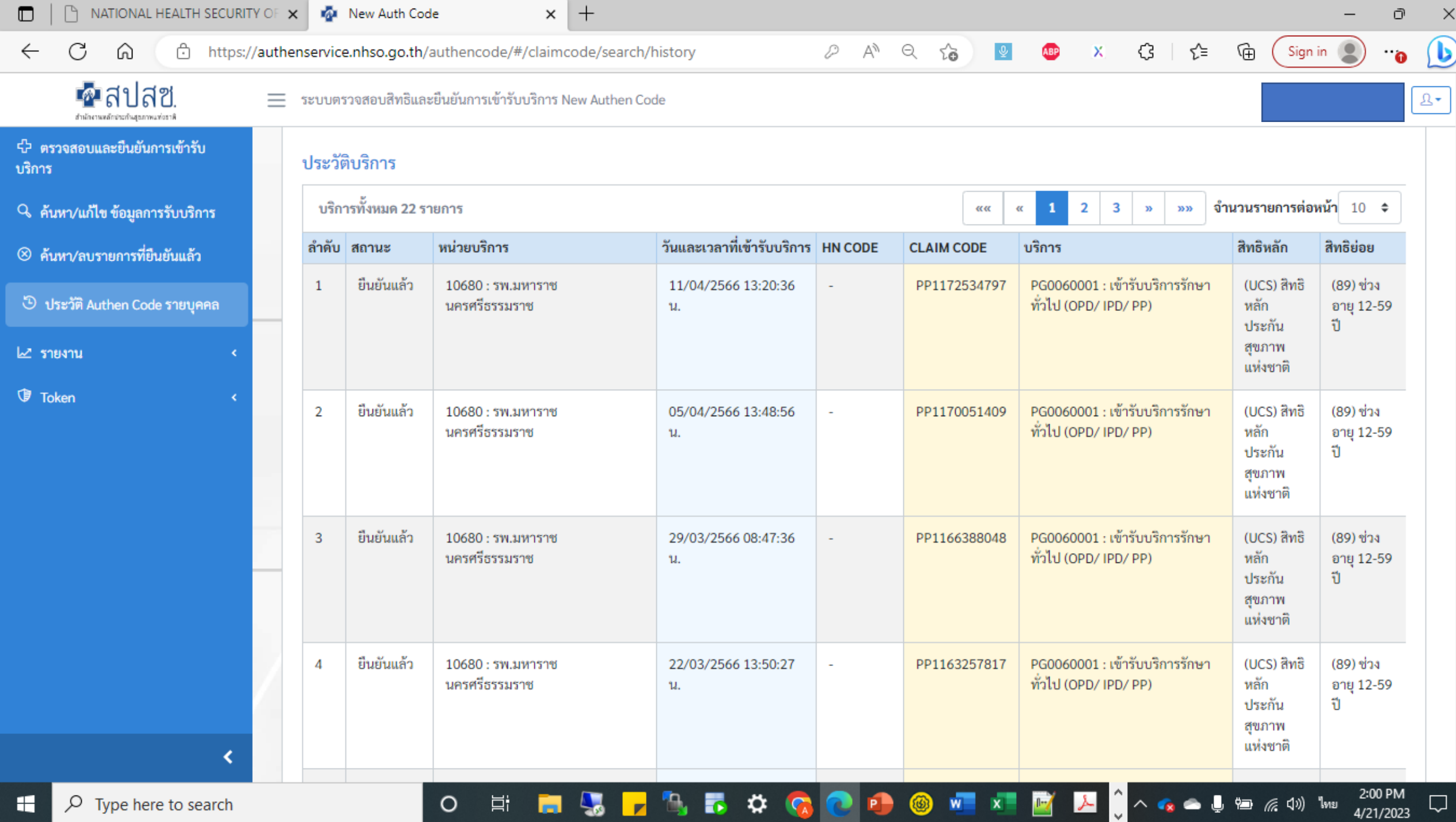

the control of the control of

 $\sim$ 

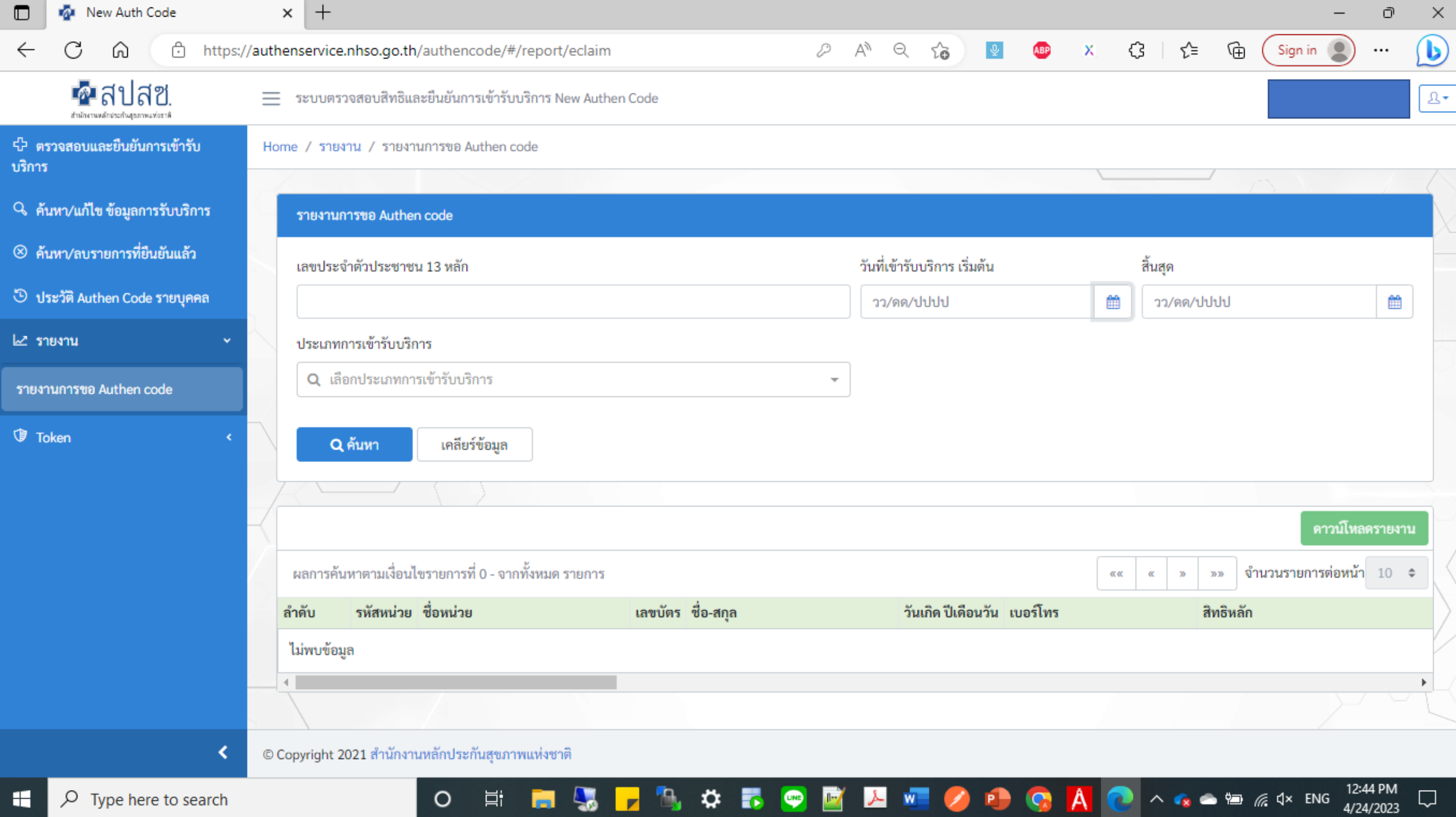

## NHSO SECURE SMARTCARD AGENT จํานวนหน่วยบริการใช้งานในปัจจุบัน 800+ หน่วยบริการ

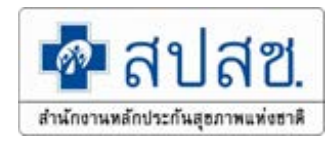

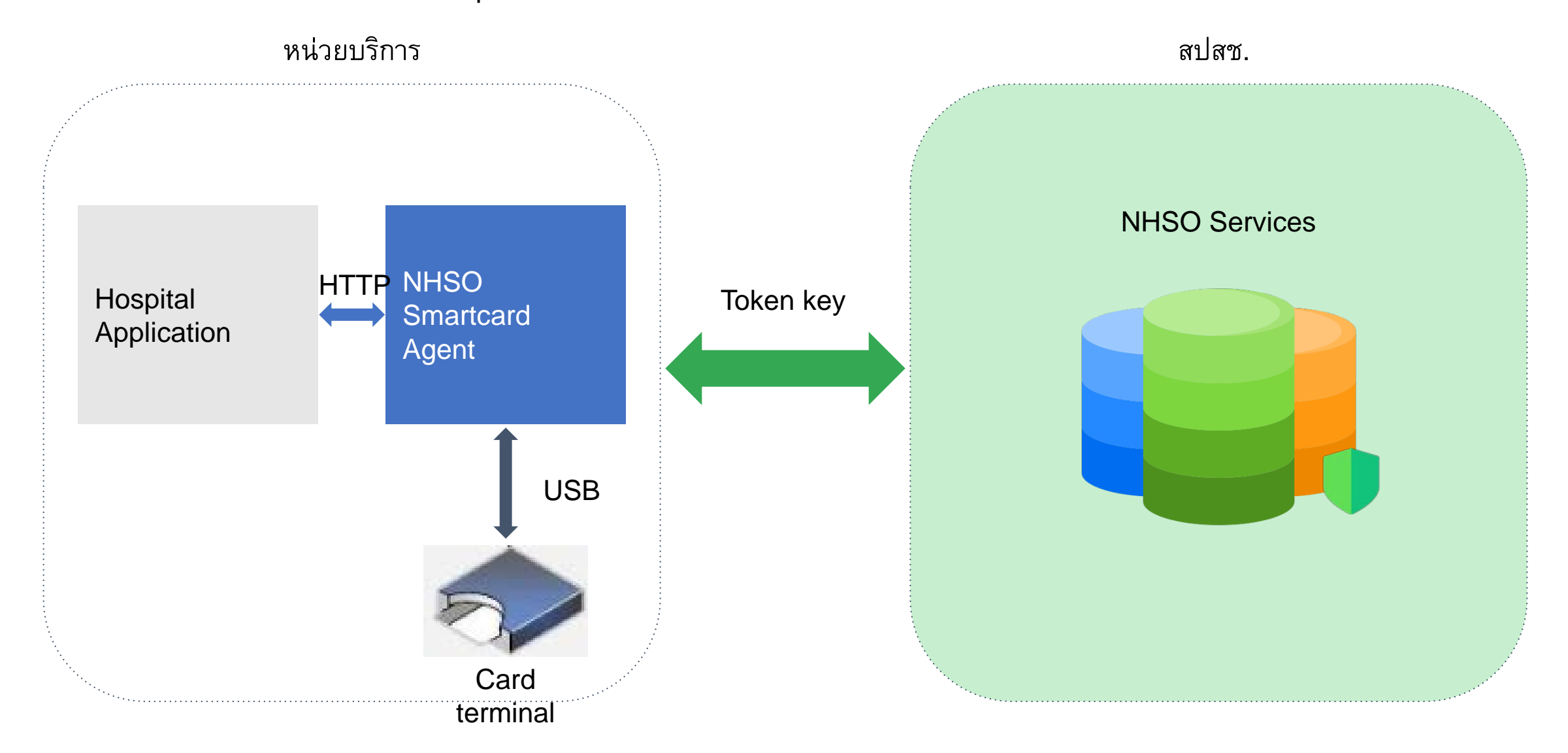

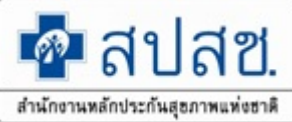

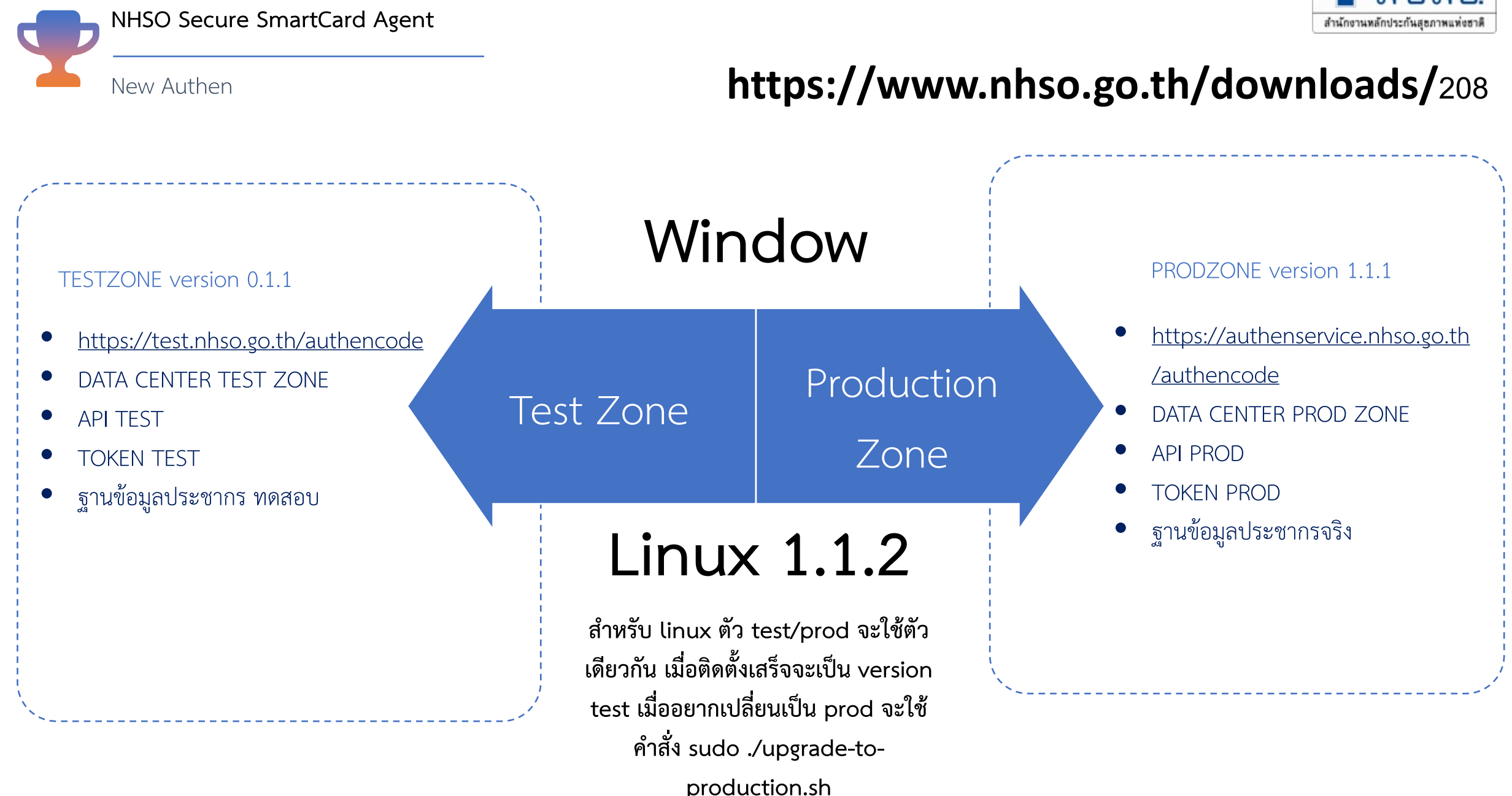

# การทำงานของ API

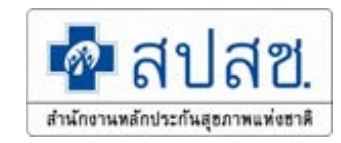

#### Api document

Api สำหรับการเรียกเพื่ออ่านบัตร(ยกตัวอย่างเช่นเมื่อผู้ใช้งานกดบุ่มอ่านบัตรที่หน้าจอ)

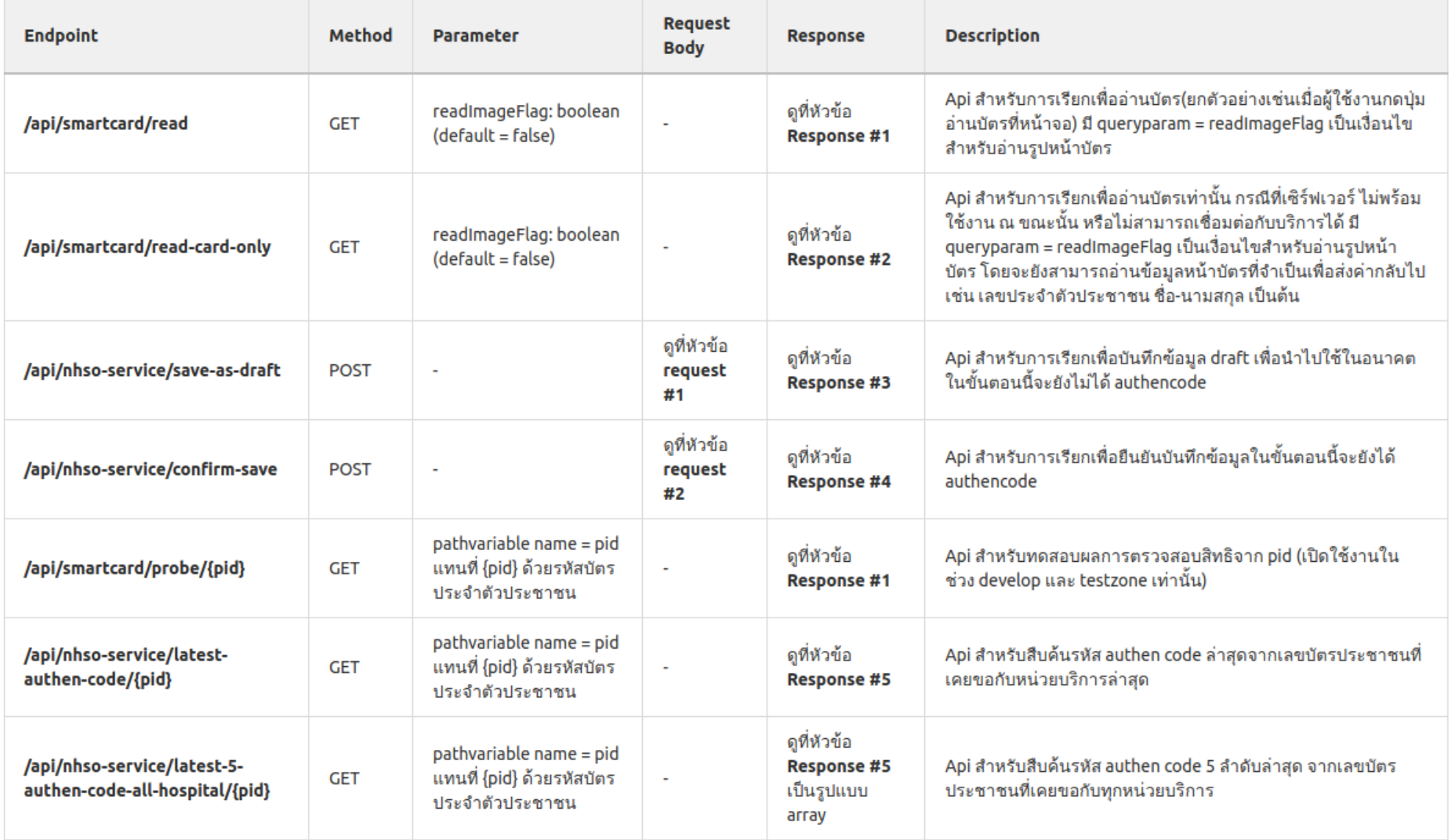

Data from secure agent linux version 1.1.1

```
"pid": "320010033XXXX",
"titleName": "004",
"fname": "XXXXX",
"lname": "XXXXXX",
"nation": "099",
"birthDate": "25170605",
"sex": "याध",
"transDate": "2018-02-01T17:30:04",
"mainInscl": "(SSS) สิทธิประกันสังคม",
 "subInscl": "(S1) สิทธิเบิกกองทุนประกันสังคม (ผู้ประกันตน)",
 "age": "xxx",
 "checkDate": "2022-09-29T21:52:27",
 "claimTypes": [
     "claimType": "PG0060001",
     "claimTypeName": "เข้ารับบริการรักษาทั่วไป (OPD/ IPD/ PP)"
   λ,
     "claimType": "PG0110001",
     "claimTypeName": "Self Isolation"
    },
      "claimType": "PG0120001",
      "claimTypeName": "UCEP PLUS (ผู้ป่วยกลุ่มอาการสีเหลืองและสีแดง)"
      "claimType": "PG0130001",
      "claimTypeName": "บริการฟอกเลือดด้วยเครื่องไดเทียม (HD)"|
   n.
  "hcode": "11472",
     "hname": "รพ.ราชวิถี"
   \mathcal{L}"startDateTime": "2017-05-01T00:00:00"
```

```
"ClaimlypeName": "UCEP PLUS (ผู้ป่วยกล
    "claimType": "PG0130001",
    "claimTypeName": "บริการฟอกเลือดด้วยเครือ
 W
"correlationId": "21f30fce-8cb8-4468-a9a3
"hospSub": {
  "hcode": "23884",
  "hname": "เกียรติการแพทย์คลินิกเวชกรรม สาขาจันเ
"hospMainOp": {
  "hcode": "13694",
  "hname": "ศูนย์บริการสาธารณสุข51 วัดไฝดัน"
"hospMain": {
  "hcode": "11472",
  "hname": "รพ.ราชวิถี"
"paidModel": "5",
"startDateTime": "2021-02-19702:00:00"
```
# **NHSO Authen Check Status (API ตรวจสอบสถานะและคืนคาการ Authen ใหหนวยบริการ)**

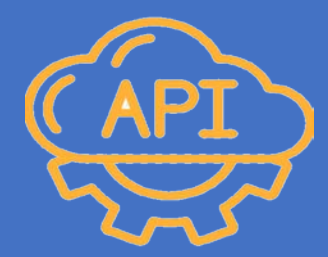

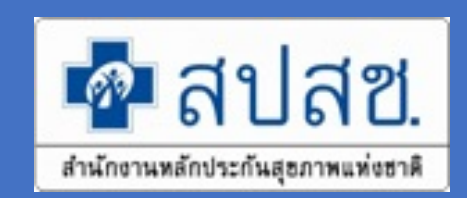

### **NHSO Authen Check Status** (**API ตรวจสอบสถานะและคืนค่าการ Authen ให้หน่วยบริการ**)

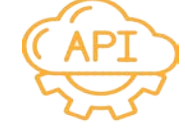

**หน่วยบริการส่งชุดข้อมู ลที่ ต้องการผ่าน API สปสช.**

- เลขบัตรประจําตัวประชาชน
- วันที่รับบริการ
- Token Key ของหน่วย บริการ (Secure Code)

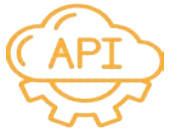

**API สปสช ตอบกลับข้อม ลที่ ต้องการ**

- ข้อมูลเลข Authen Code
- ข้อมูลชื่อ นามสกุล
- ข้อมูลสิทธิการรักษาพยาบาล
- ข้อมูลประเภทการ Authen
- ข้อมูลหน่วยบริการของผู้รับบริการ

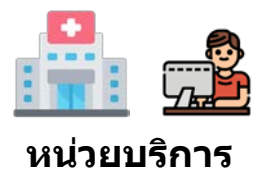

**หน่วยบริการ**

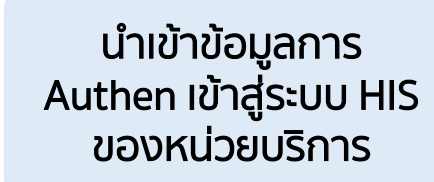

หนวยบริการเชื่อม ขอมูลผาน API AUTHEN STATUS ของ สปสช.

# **รายละเอียด API ตรวจสอบสถานะและคืนคาการ Authen ใหหนวยบริการ**

- method: GET
- **Request URL Test Zone :**

https://test.nhso.go.th/authencodestatus/api/check-authen-status?personalId=1234567898764&serviceDate=2023-03- 16&serviceCode=PG0060001

### **Request URL Production Zone :**

https://nhso.go.th/authencodestatus/api/check-authen-status?personalId=1234567898764&serviceDate=2023-03- 16&serviceCode=PG0060001

● **Authorization**

Type : Bearer Token

Token = ใช Kiosk Authentication Token จากระบบตรวจสอบสิทธิและยืนยันการเข)ารับบริการ (New Authen Code)

### ● **Parameter**

1) personalId = เลขประจำตัวประชาชน 13 หลัก

2) serviceDate = วันที่เข)ารับบริการ (วันที่กําหนดรูปแบบเปนตามมาตรฐาน ISO 8601 : 2023-02-23)

3) serviceCode = รหัสการให)บริการของ สปสช.

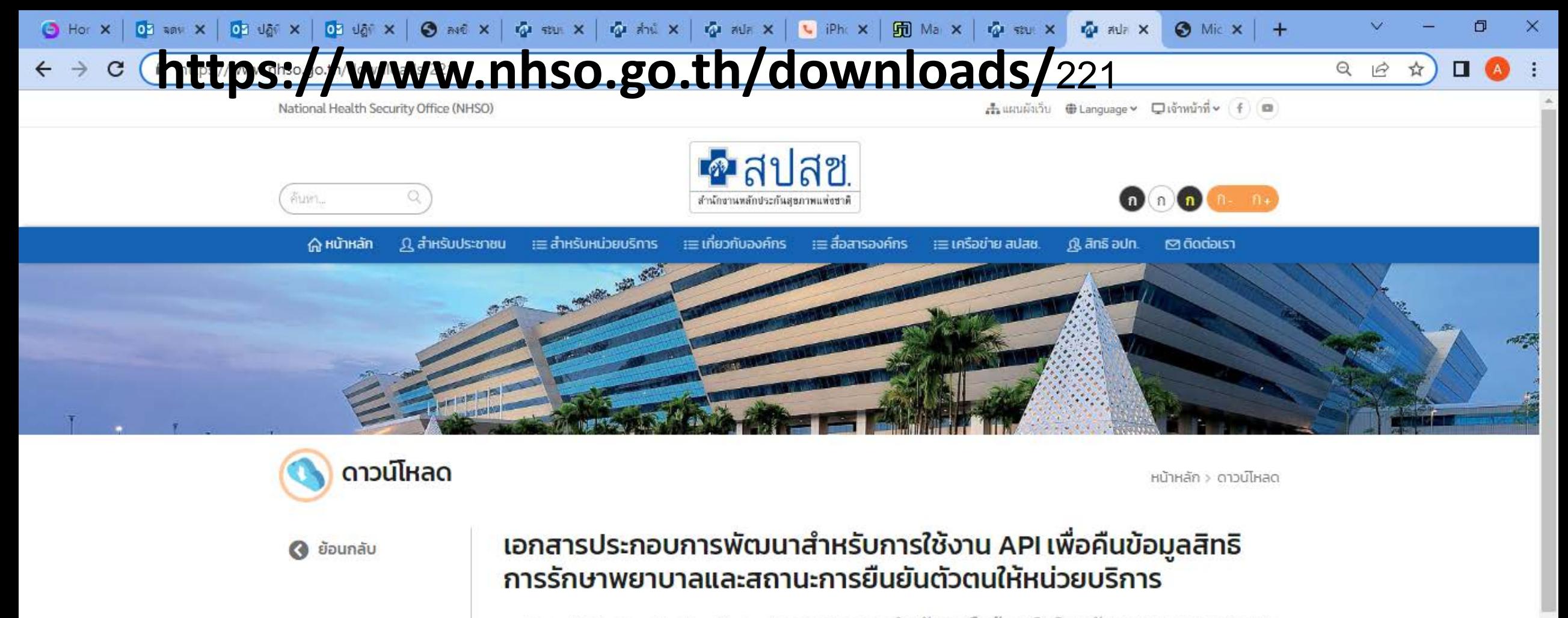

Spec API Authentication Status เอกสารประกอบ สำหรับการคืนข้อมูลสิทธิการรักษาพยาบาลและสถานะ การยืนยันตัวตนให้หน่วยบริการ

1:00 PM

4/24/2023

Q

 $\lambda$ 

 $\wedge$   $\bullet$   $\bullet$   $\circ$   $\circ$   $\circ$   $\circ$   $\circ$   $\circ$   $\circ$ 

#### ไฟล์ดาวน์โหลด

 $\circ$ 

Ħi

เอกสารAPI\_เพื่อคืนค่าข้อมูลสถานะการ Authen ให้หน่วยบริการV11

≎

### เอกสารสำหรับการใช้งาน API เพื่อคืนค่าข้อมูลสถานะการ Authen ให้กับหน่วยบริการ

#### (Version 1.0)

#### 1. โครงสร้างชุดข้อมูลสำหรับตรวจสอบการขอบริการยืนยันและพิสูจน์ตัวตน (API Authentication Status)

1.1 แฟ้มข้อมูลผู้เข้ารับบริการยืนยันและพิสูจน์ตัวตน (Person Authen) จำนวน 3 ตัวแปร

1.2 แฟ้มข้อมูลการแจ้งกลับข้อมูลผลการตรวจสอบสถานะการยืนยันและพิสูจน์ตัวตน (Return Authen Status) จำนวน 23 ตัวแปร

โดยมีรายละเอียด ดังนี้

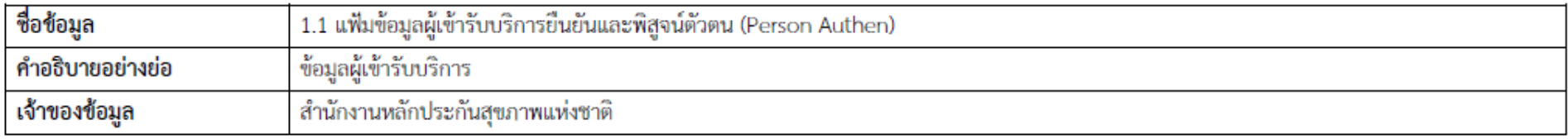

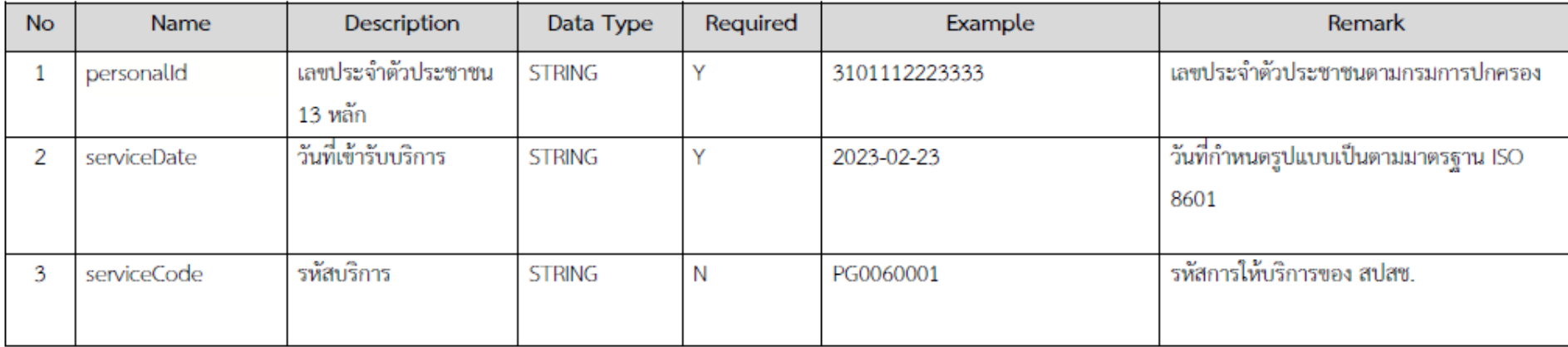

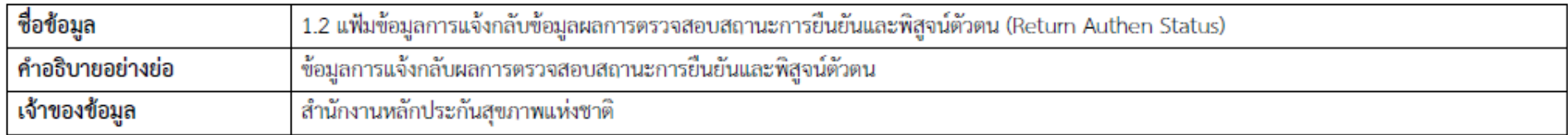

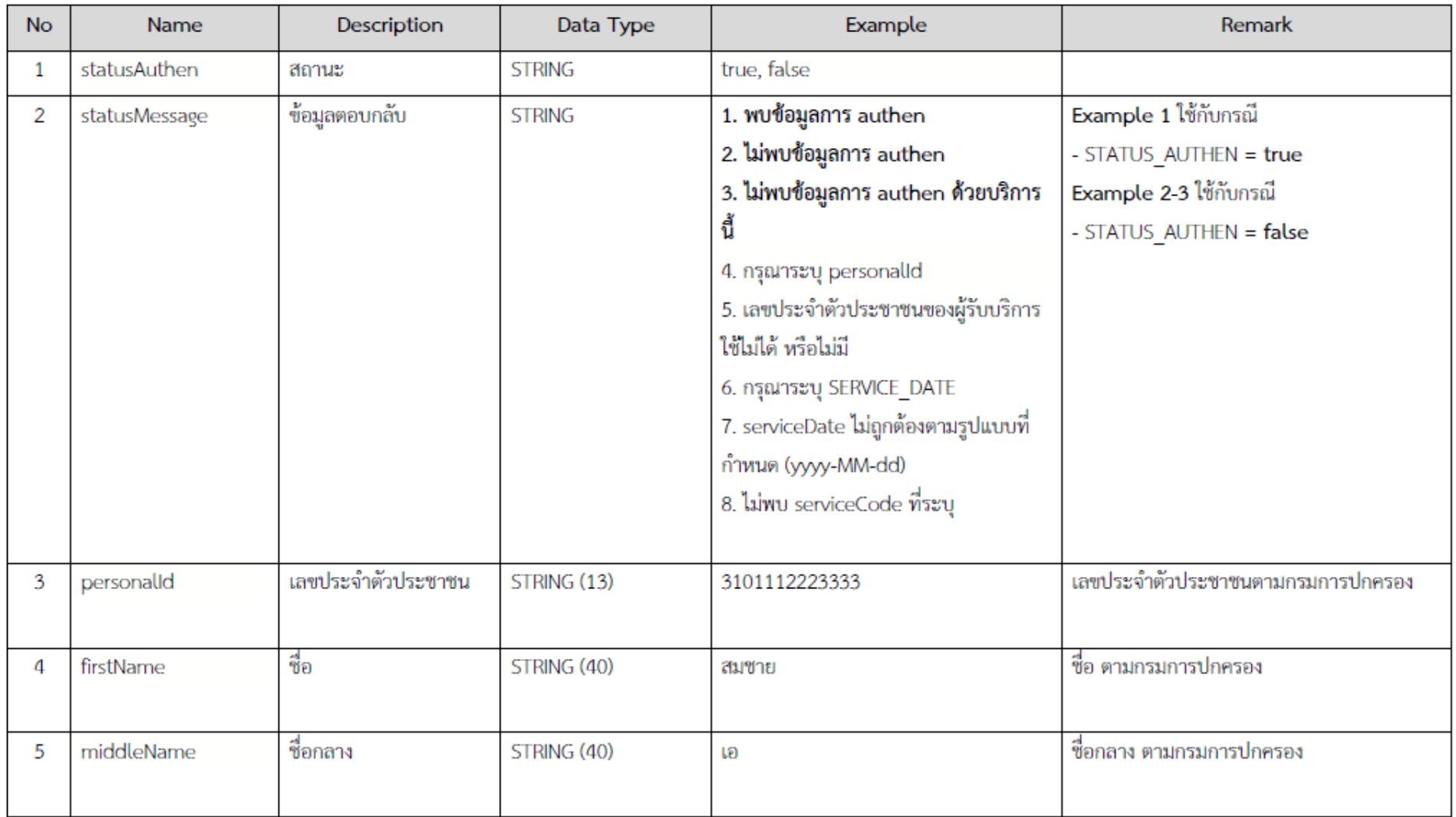

 $\bar{\textbf{D}}$  เอกสารAPI\_เพื่อดินด่าข้อมูลสถานะการ Authen ให้หน่วยบริการ\_17032023.pdf - Adobe Acrobat Pro

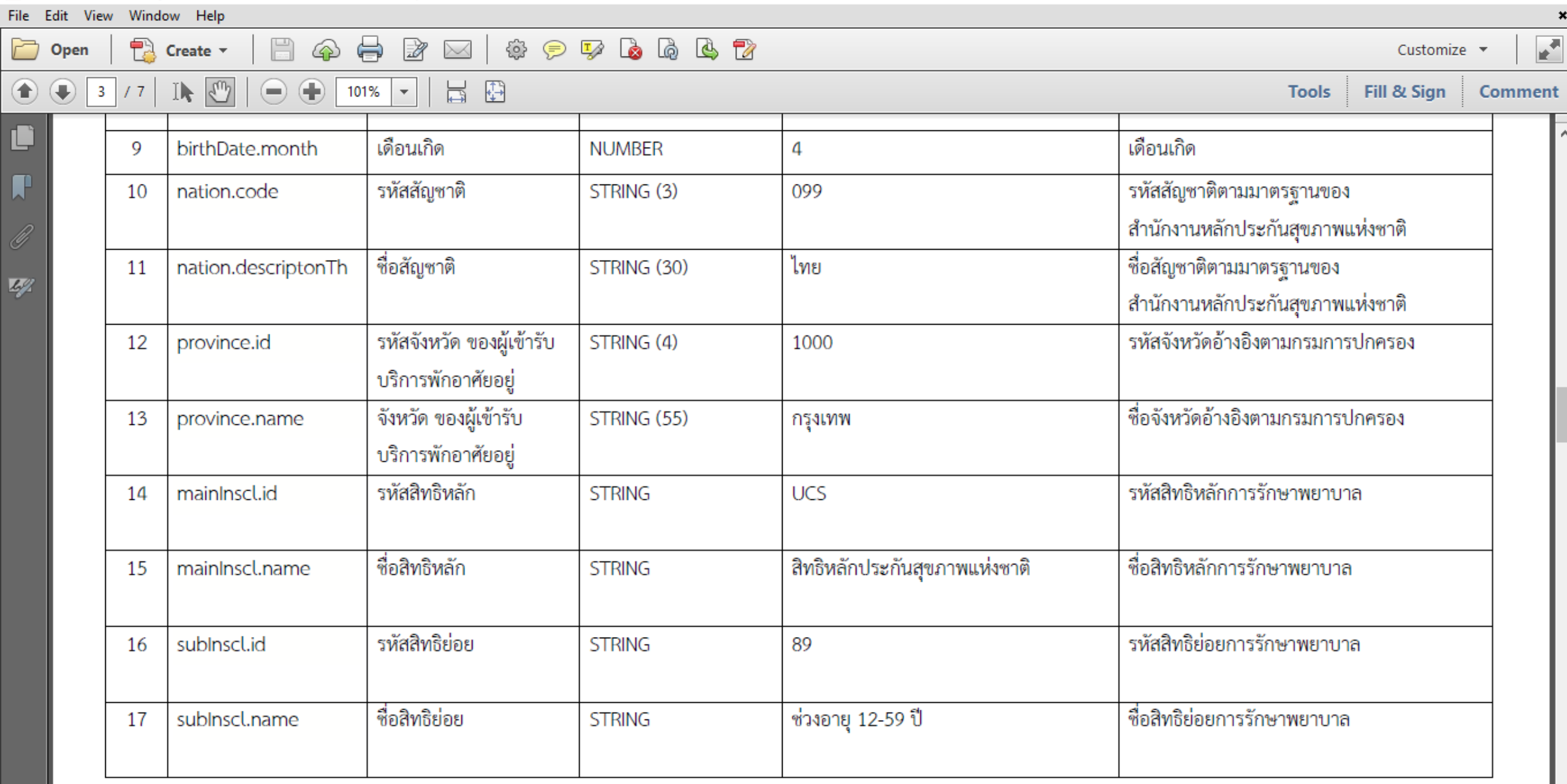

**BOOK** 

 $\vert A \vert$ 

G

 $\bullet$ 

 $\bullet$ 

**B** A G B E C V ENG

 $\Xi^{\ast}$ 

ы

 $\circ$ 

**S** 7

 $\times$  $\Box$  $\overline{\phantom{0}}$ 

 $\pmb{\times}$ 

 $\boldsymbol{\wedge}$ 

#### $\bar{\textbf{E}}$  เอกสารAPI\_เพื่อคืนค่าข้อมูลสถานะการ Authen ให้หน่วยบริการ\_17032023.pdf - Adobe Acrobat Pro

⊜

 $\Leftrightarrow$ 

101%

ঞ

 $\bigoplus$ 

 $\mathbb{R}$ 

 $\overline{\mathbf{v}}$ 

 $\times$ 

Ħ

€

 $\circ$ 

耳.

ы

€

File Edit View Window Help

 $\overline{4}$ 

 $/7$ 

È

 $^{\circledR}$ 

Open

 $\bigoplus$ 

#### $\times$ Φ

 $\pmb{\times}$  $\mathbf{r}$ 

Customize  $\sim$ 

12:56 PM<br>4/24/2023

 $\Box$ 

Example

 $P$  , and  $R$ 

**A** 

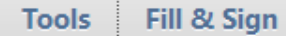

Remark

รหัสสถานพยาบาล 5 หลัก ตามมาตรฐานของ

**CAAGGEEXENG** 

 $|A|$ 

G

 $\bullet$ 

 $\mathbf{r}$ 

**Comment** 

 $\boldsymbol{\wedge}$ 

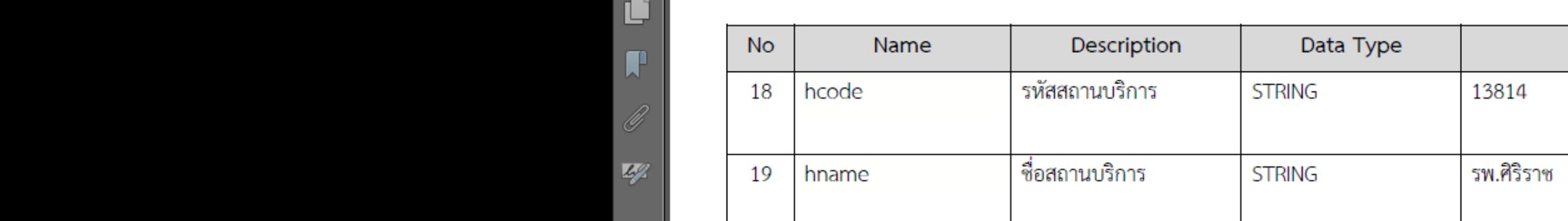

**PA** Create  $\tau$ 

If  $\boxed{\omega}$ 

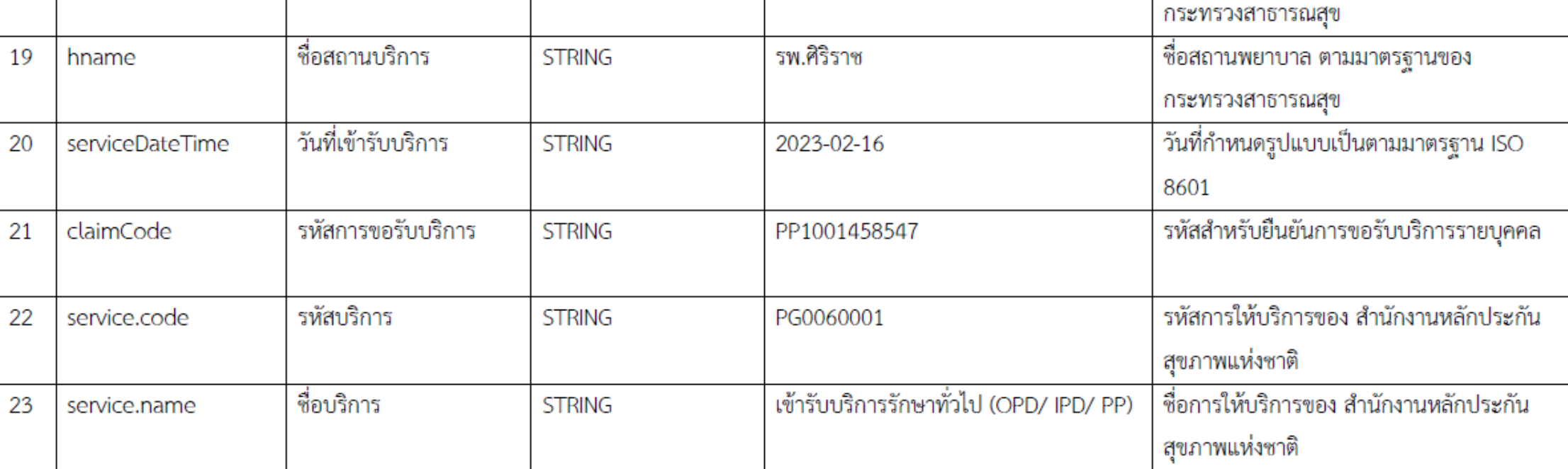

**DO DO DO DO DO** 

 $\equiv$ 

ශ

125%

 $\mathbf{r}$ Customize  $\blacktriangledown$ 

### Fill & Sign

**Tools** 

**Comment** 

#### Parameter

Create v

IF.

File Edit View Window Help

 $5<sub>5</sub>$ 

书

 $/7$ 

È

⊕

C

 $\Box$ 

 $4/2$ 

Open

1) personalId = เลขประจำตัวประชาชน 13 หลัก

 $\mathbb{R}$ 

2) serviceDate = วันที่เข้ารับบริการ (วันที่กำหนดรูปแบบเป็นตามมาตรฐาน ISO 8601)

403

4

 $\circ$ 

Ħ

❖

Б

冒

 $\frac{T}{\sqrt{2}}$ 

<del>€</del>

 $\bullet$   $\bullet$   $\bullet$   $\bullet$ 

3) serviceCode = รหัสการให้บริการของ สปสช.

### Response

- "statusAuthen": true, "statusMessage": "พบข้อมูลการ authen", "firstName": "สมชาย",
- "middleName": "ขยัน",
- "lastName": "ใจดี",
- "sex": "MALE",

#### 11.69 x 8.26 in

H  $\varphi$  Type here to search

 $\mathbf C$ 

4/24/2023

```
\left[\overline{\lambda}\right] เอกสารAPI_เพื่อดินค่าข้อมูลสถานะการ Authen ให้หน่วยบริการ_17032023.pdf - Adobe Acrobat Pro
                                                                                                                                                                                                      巾
                                                                                                                                                                                                             \timesFile Edit View Window Help
                                                                                                                                                                                                             \mathbf{r}^{\mathbf{r}}È
                畅
                                                                  63
                                                                       \circledcirc to to to to
                                                     \mathbb{R}Create v
                                         ঞ
                                                                                                                                                                                          Customize v
      Open
                                               ⇔
                                                           \times⊕
                                                               €
                                             125%
                                                                                                                                                                           Tools
                                                                                                                                                                                      Fill & Sign
            6
                                                                                                                                                                                                     Comment
                                                           冒
                                                    \overline{\phantom{a}}TV.
Ľ
                                                                                                                                                                                                                \hat{\phantom{a}}},
\Box"mainInscl": {
                            "id": "WEL",
                            "name": "สิทธิหลักประกันสุขภาพแห่งชาติ (ยกเว้นการร่วมจ่ายค่าบริการ 30 บาท)"
4/2},
                        "subInscl": {
                            "id": "71",
                            "name": "เด็กอายุไม่เกิน 12 ปีบริบูรณ์"
                        },
                        "serviceHistories": [
                                "hospital": {
                                    "hcode": "14972",
                                    "hname": "รพ.มหาวิทยาลัยนเรศวร"
                                 J,
        11.69 x 8.26 in
                       ≺
                                                                                                                                                                                                              ⋗
                                                                                                                                                                                                  1:02 PM
 H
        \varphi Type here to search
                                                              \circĦ
                                                                                                          Б
                                                                                                                G
                                                                                                                                                               |\lambda|△ < △ △ 轴 后 < X ENG
                                                                                                    ≎
                                                                                                                                              G
                                                                                                                                                                                                            Q
                                                                                                                                                                                                 4/24/2023
```
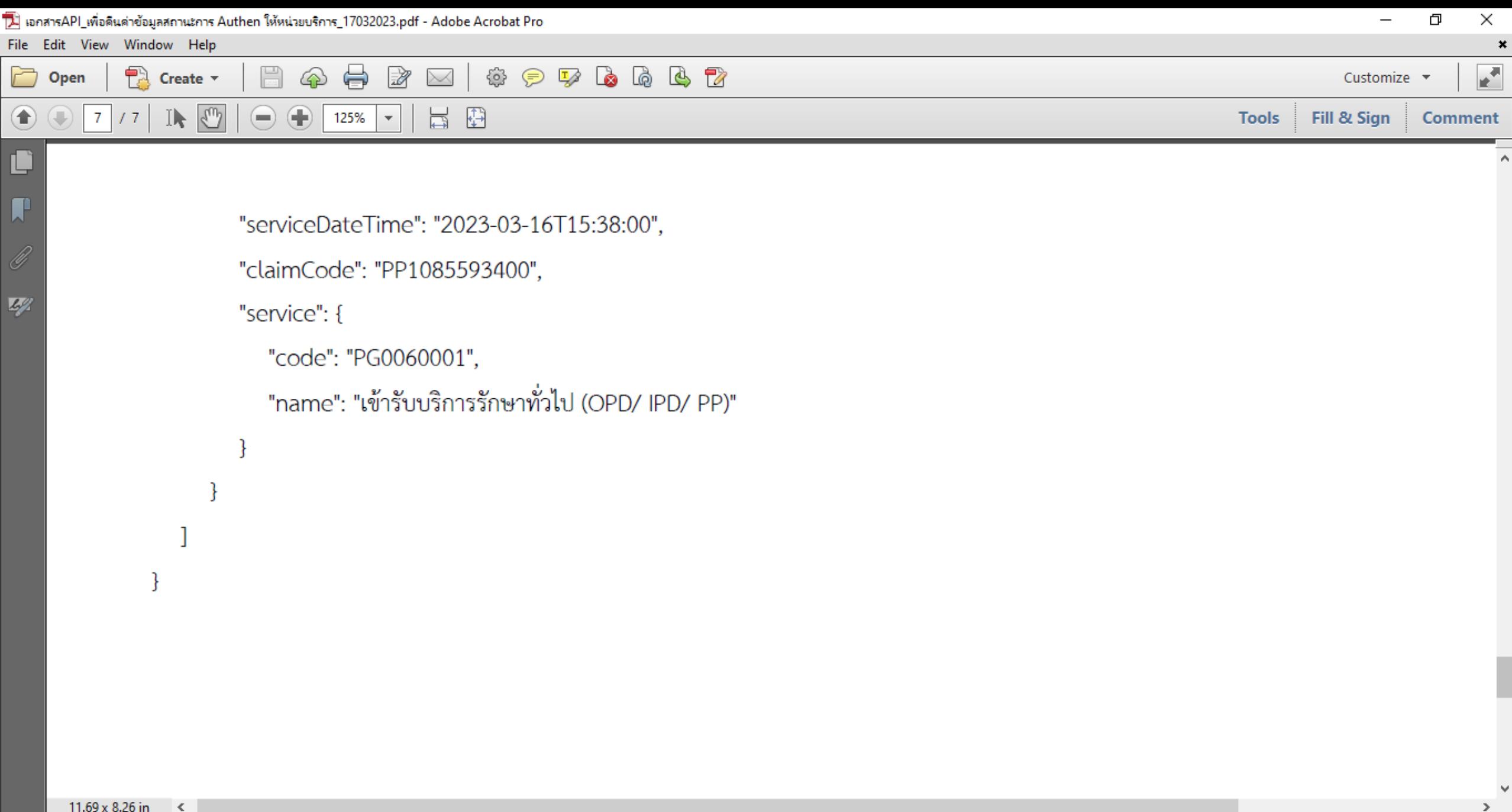

≎

Ъ

 $\bullet$ 

 $\blacksquare$ 

 $W$ 

1:04 PM

4/24/2023

Q

 $\blacktriangleright$ 

△ < △ △ 轴 后 < X ENG

G

**P** 

 $11.69 \times 8.26$  in <

 $\circ$ 

Ħ

m

# **แนวทางการยืนยันตัวตนผาน Mobile Application (Authentication)**

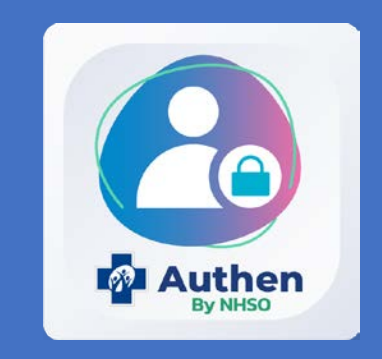

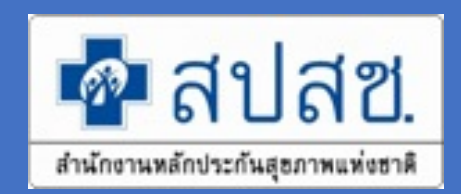

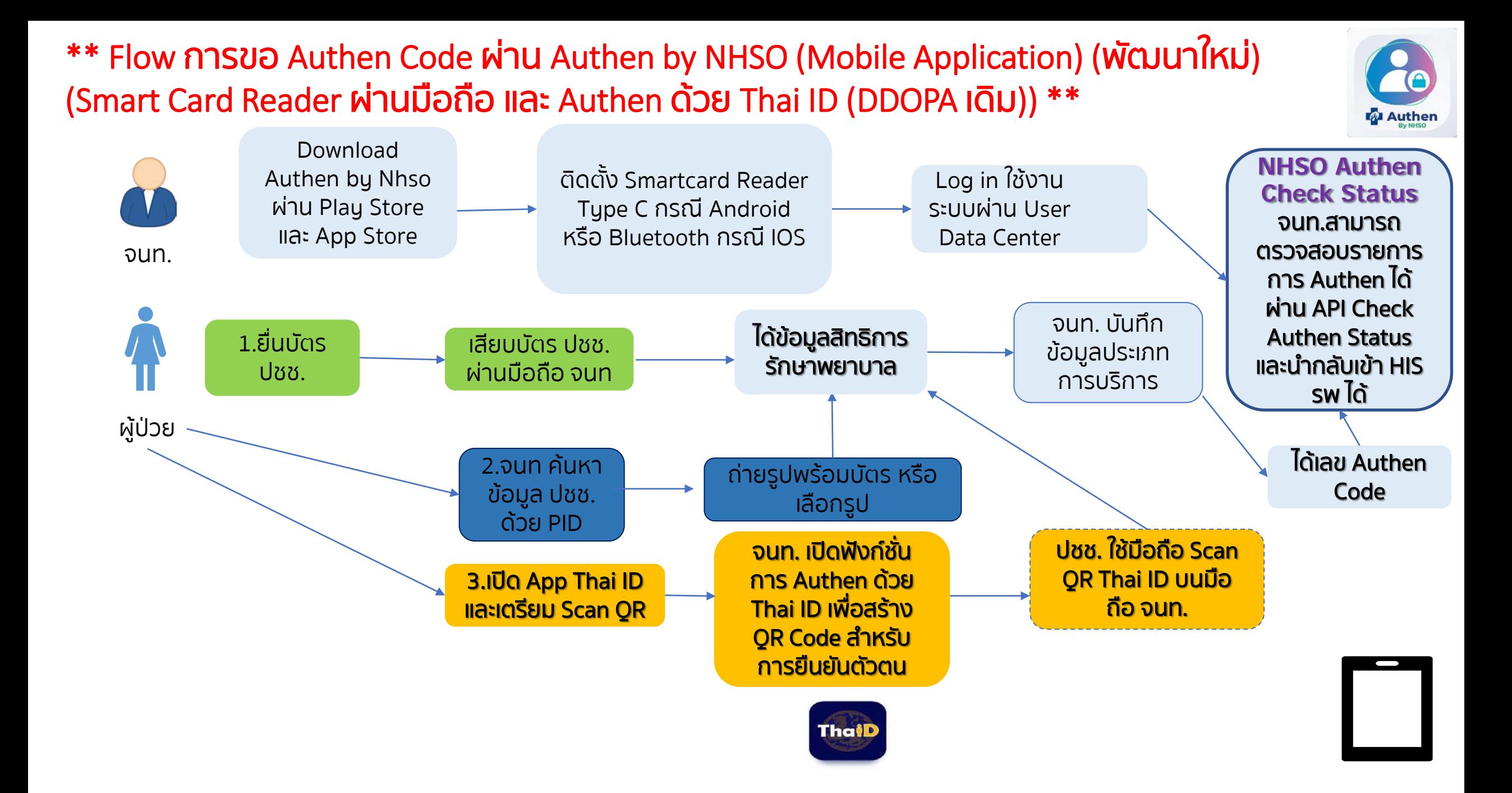

**รายละเอียด การยืนยันตัวตนผาน Mobile Application (Authentication)**

**Authen By NHSO on Android**

**Spec Smart card Reader (Type C)**

- **USB 2.0 CCID1**
- **ISO/IEC 7816 , EMV2 2000**

**รองรับ Android 10 ขึ้นไป ที่เปดตัว September 3, 2019 https://en.wikipedia.org/wiki/Android\_version\_history** **รายละเอียด การยืนยันตัวตนผาน Mobile Application (Authentication)**

## **Authen By NHSO on IOS**

**Spec Bluetooth Smart Card Reader**

● **ACS ACR3901U-S1**

์ค้นหาโปรแกรมใน Play Store หรือ App Store ว่า

"authen by nhso"

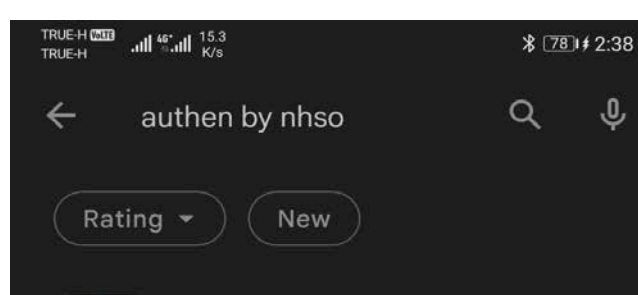

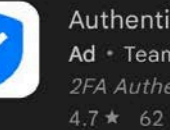

Authenticator App Ad - Team2swift - Tools 2FA Authenticator App 4.7★ 62 MB 91M+

2FA Authenticator (2FAS) Ad . 2FAS . Tools Free and Simple 2FA.  $4.8 \star 14 \text{ MB} \quad \textcircled{\texttt{I}} 1 \text{M} +$ 

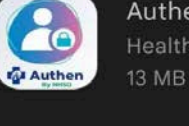

Authen By NHSO **Health & Fitness** 13 MB · National Health Security Office

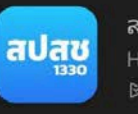

สปสช. Health & Fitness  $\triangleright$  Installed

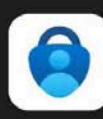

F

Microsoft Authenticator

No more passwords, easier sign-in, and greater protection for your accounts. 4.8 ★ 36 MB 图 50M+ · Microsoft Co...

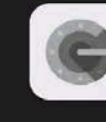

◁

#### Google Authenticator

 $\circ$ 

Enable 2-step verification to protect your account from hijacking.  $\varepsilon$  Installed

 $\Box$ 

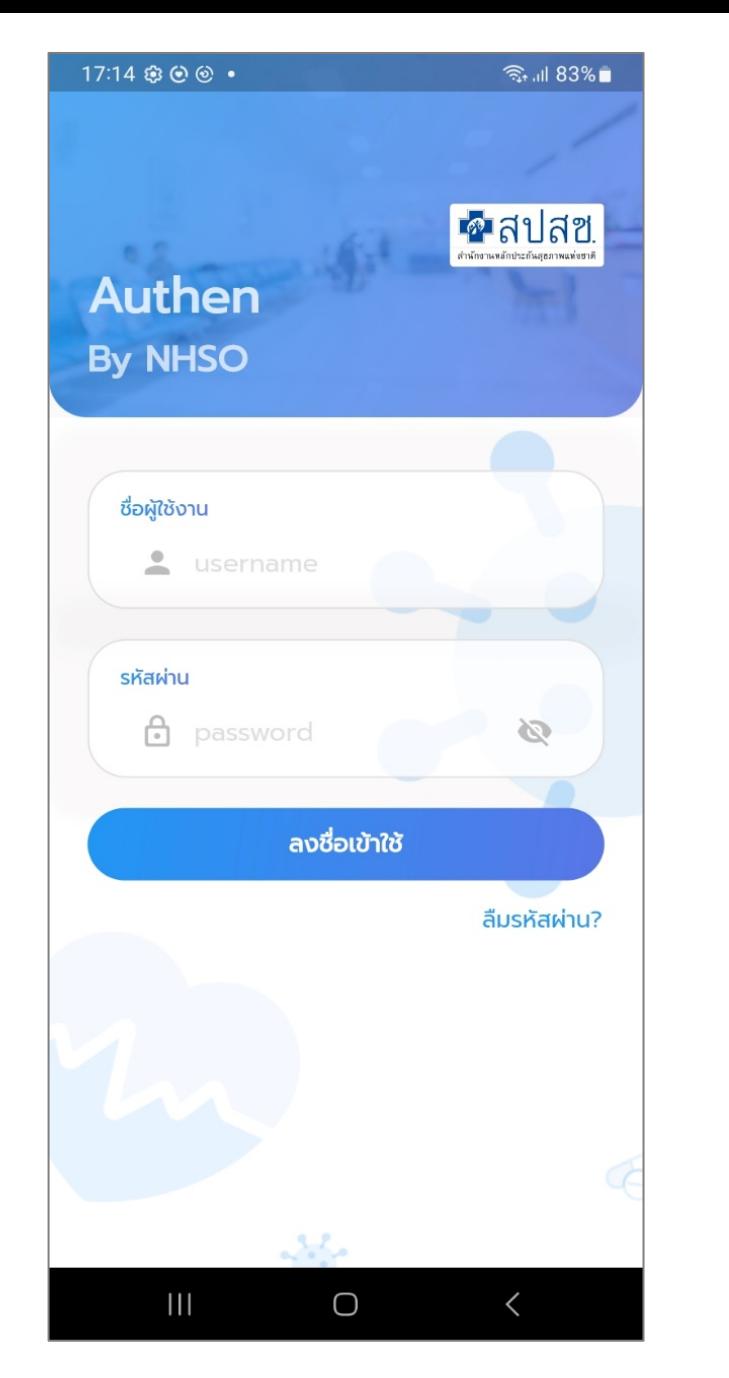

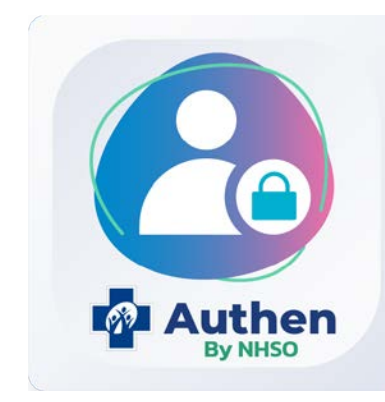

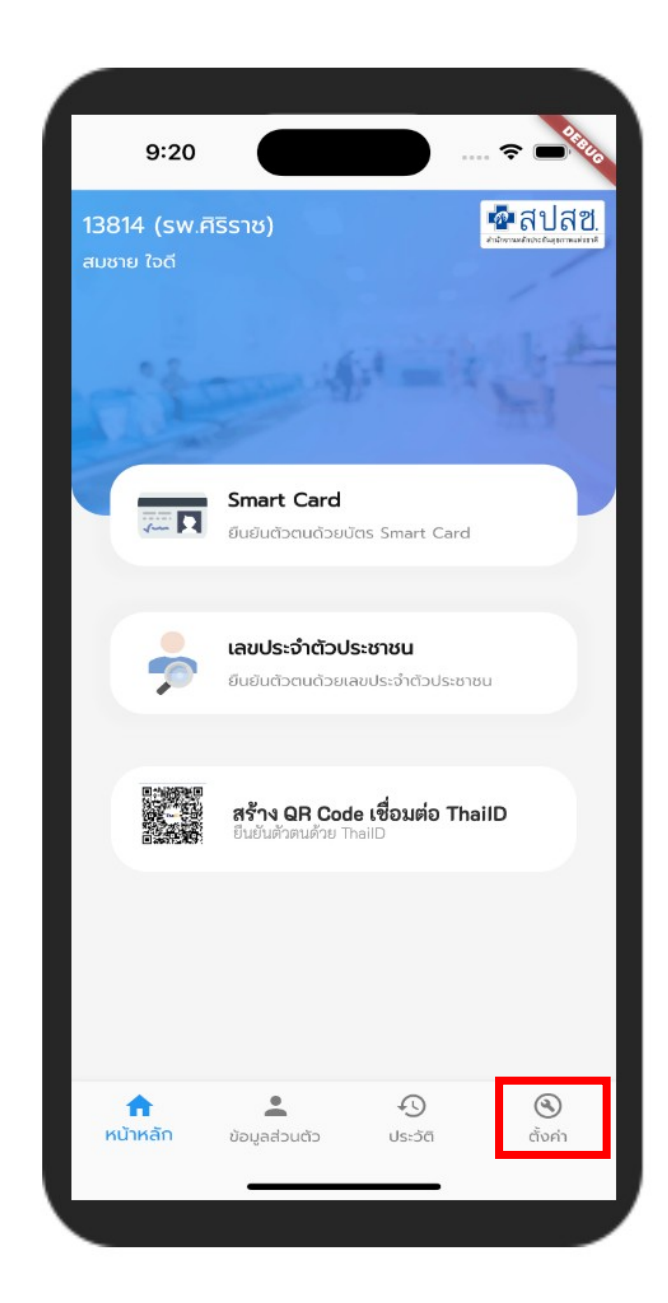

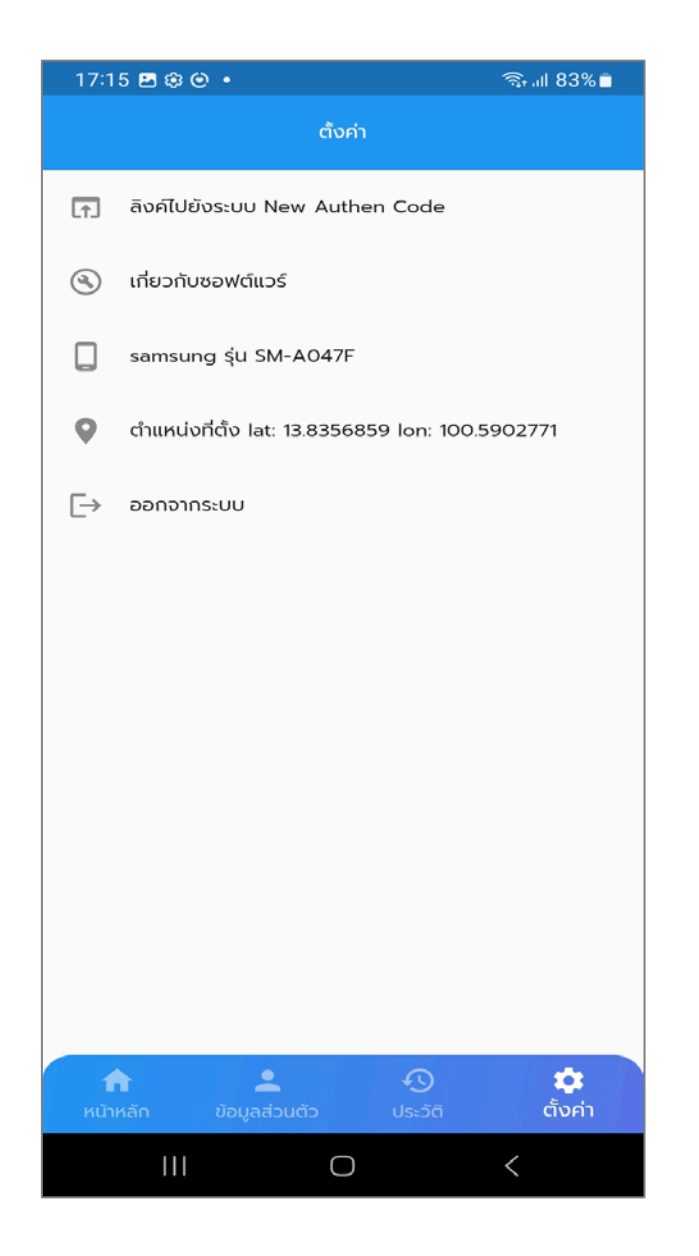

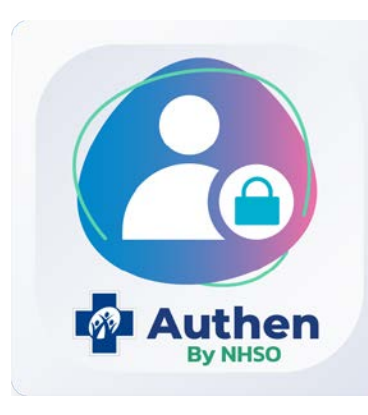

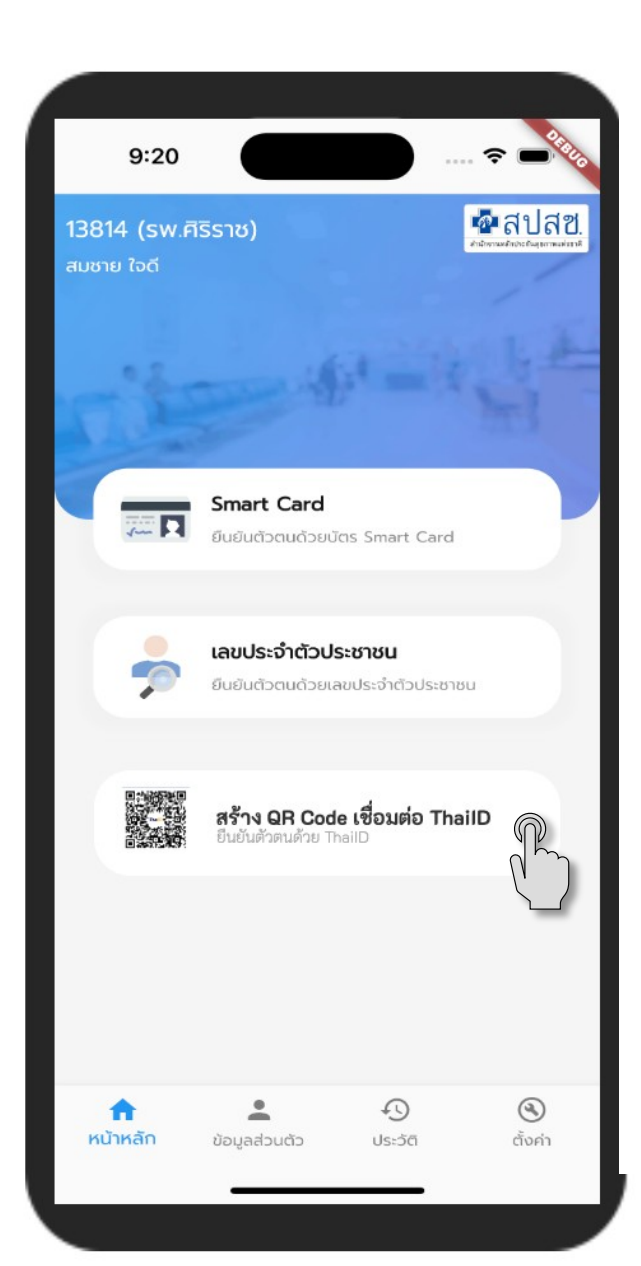

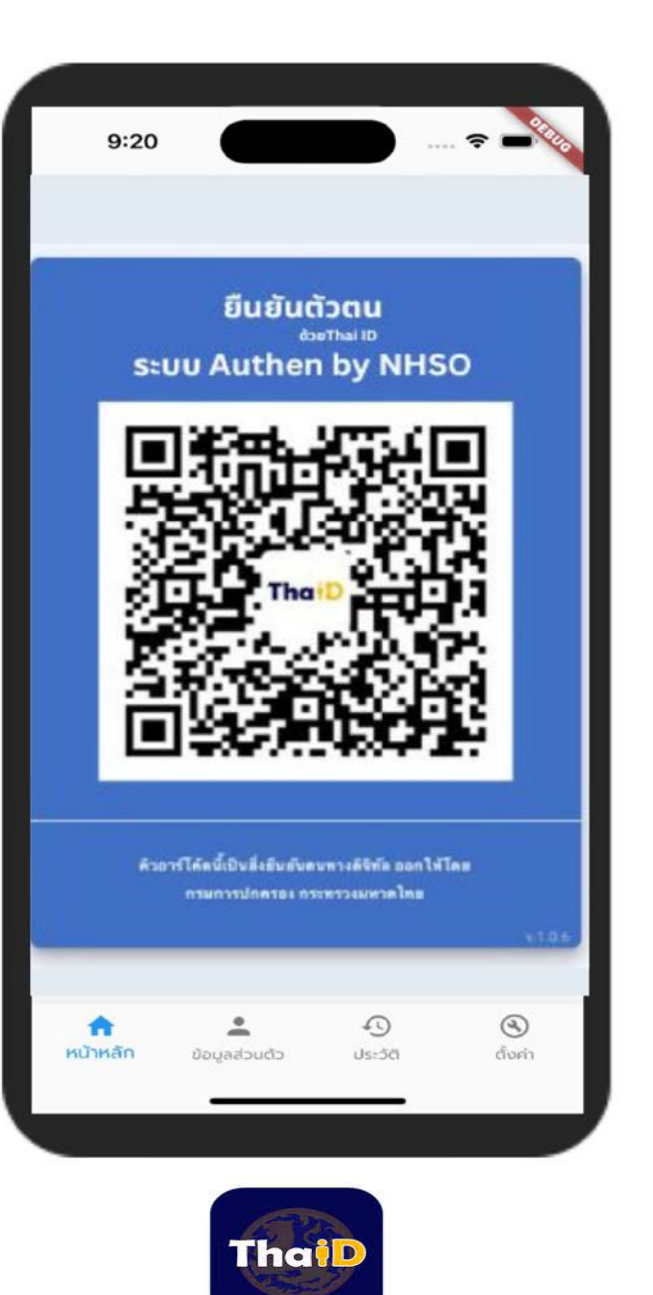

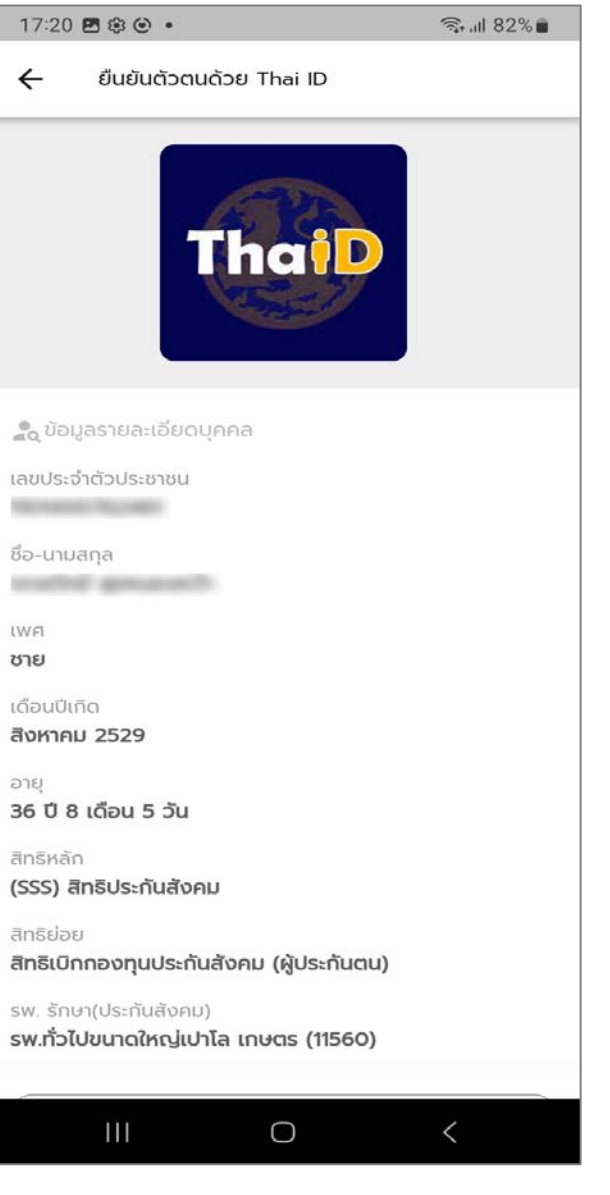

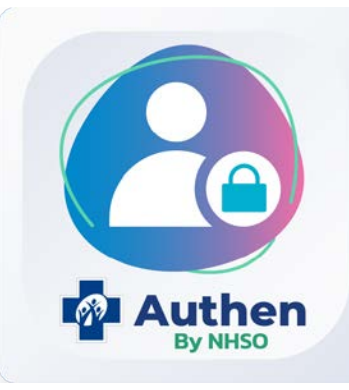

### Prototype ระบบตรวจสอบและยืนยันการเข้ารับบริการ New Authen Code (Mobile Application)

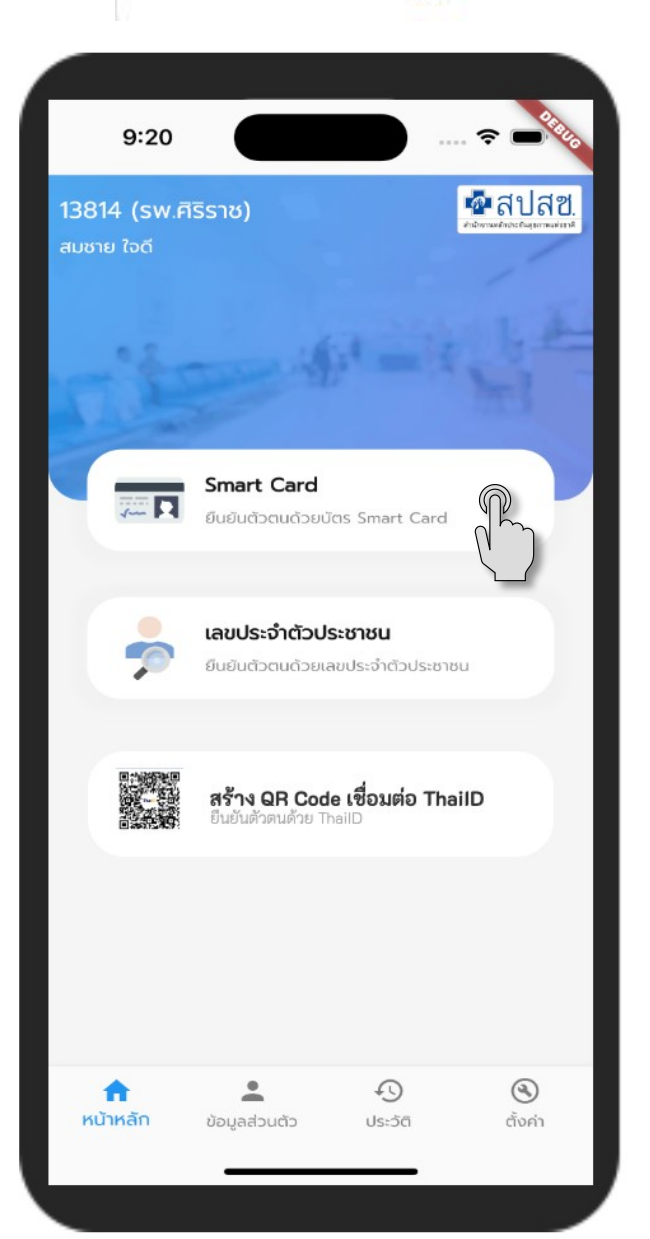

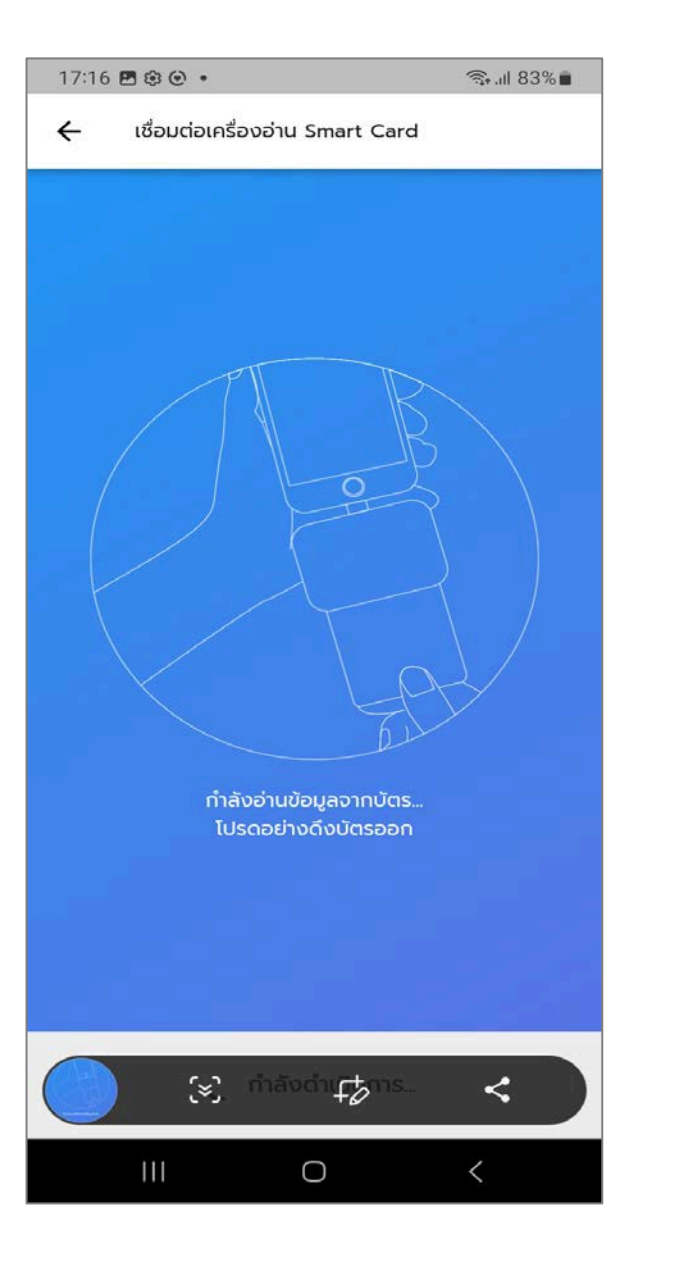

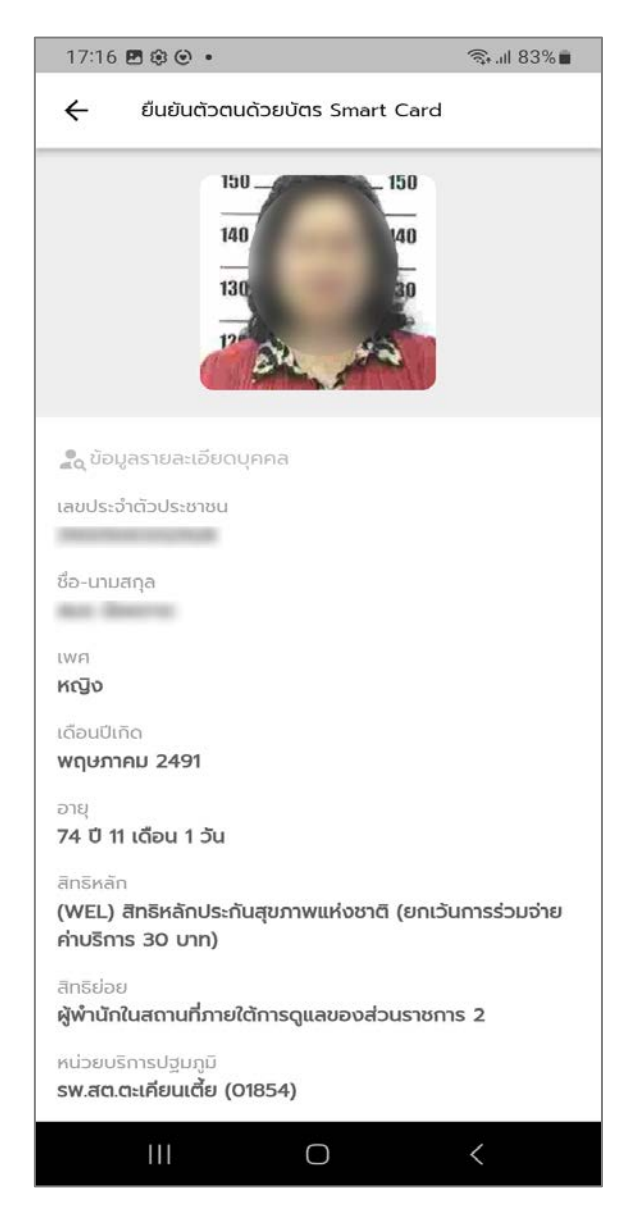

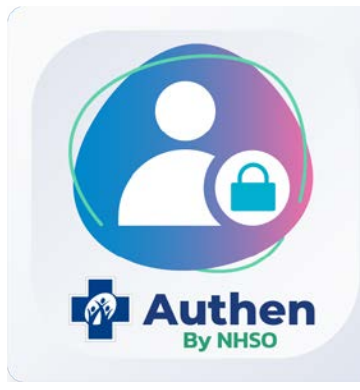

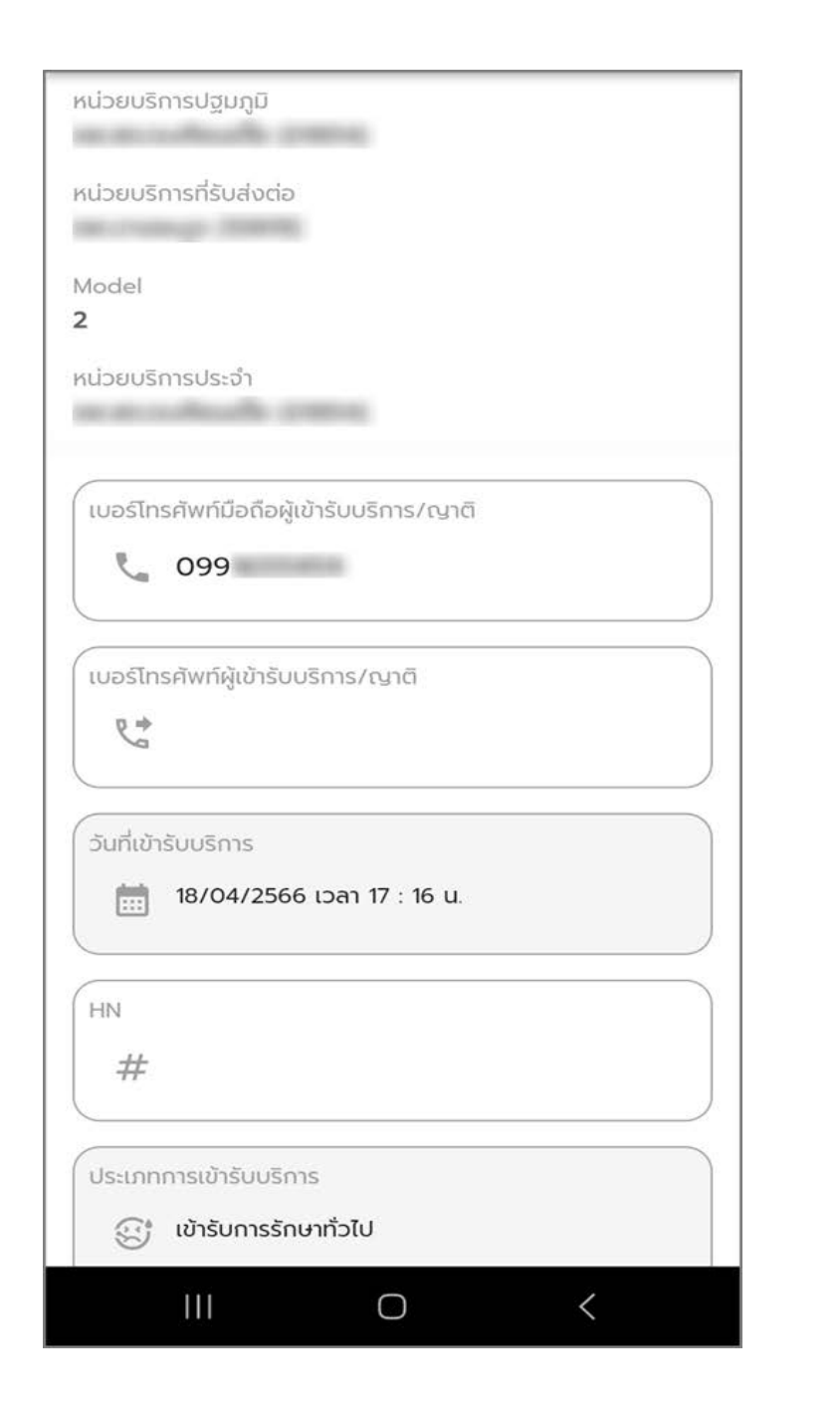

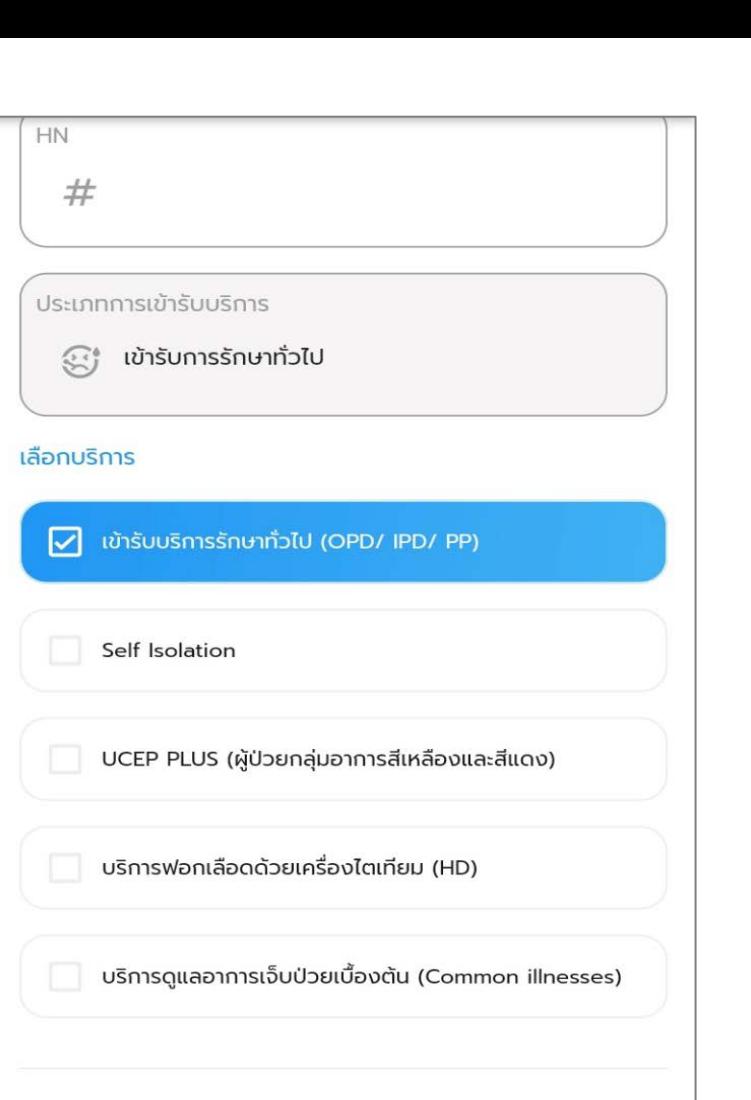

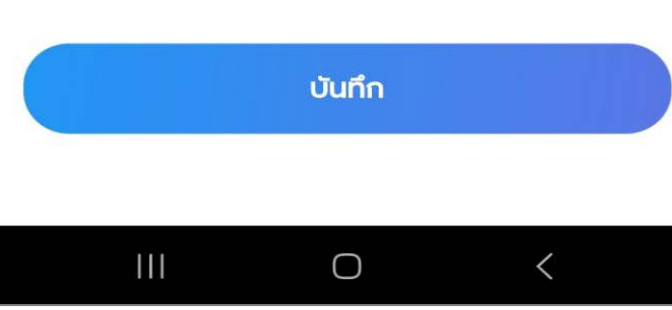

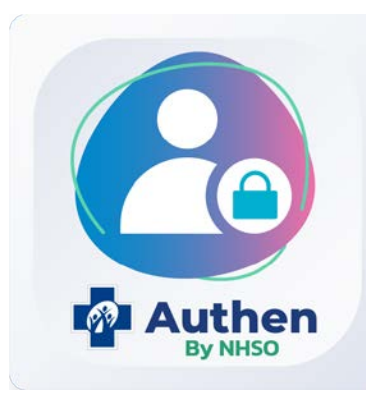

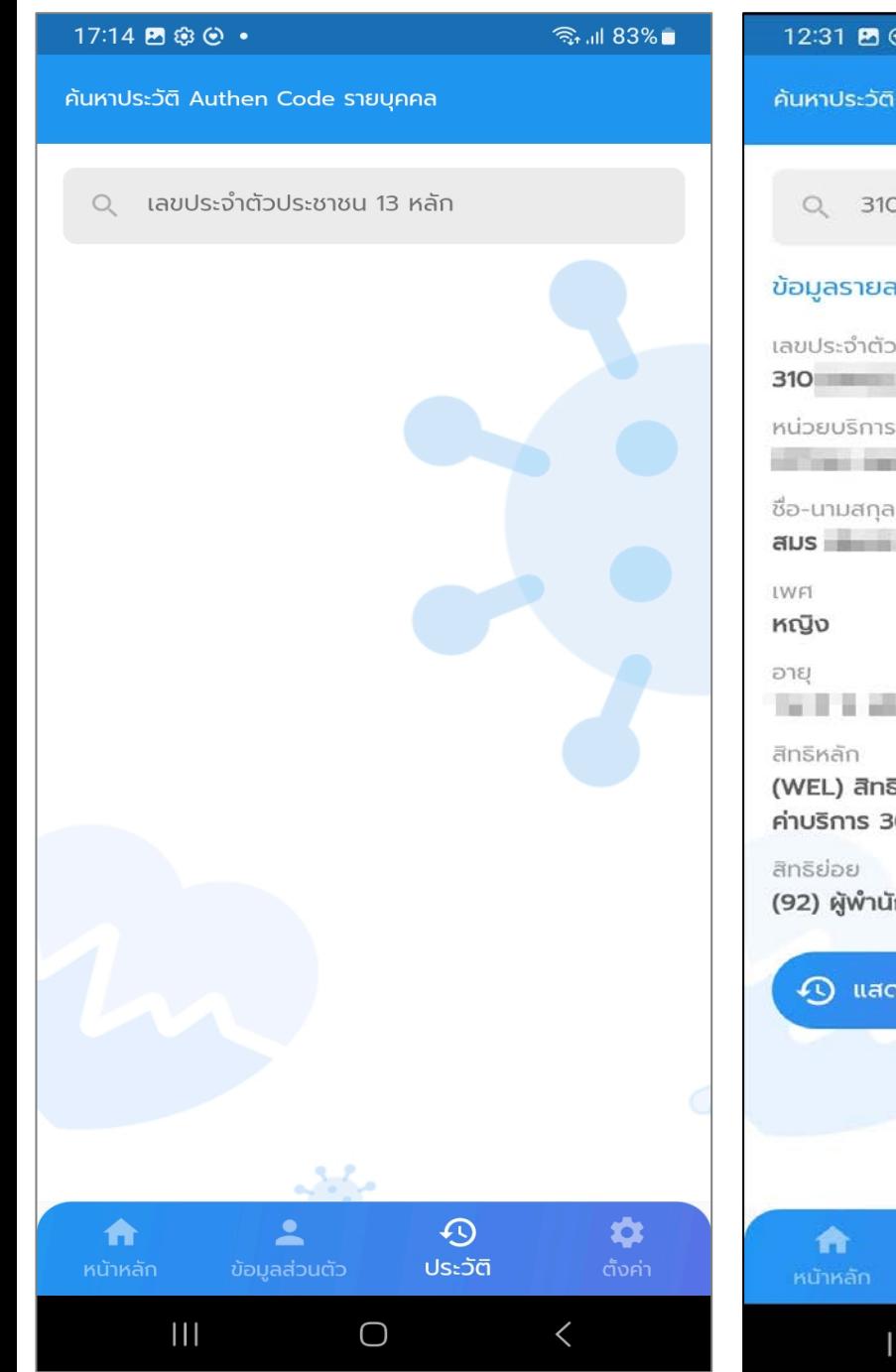

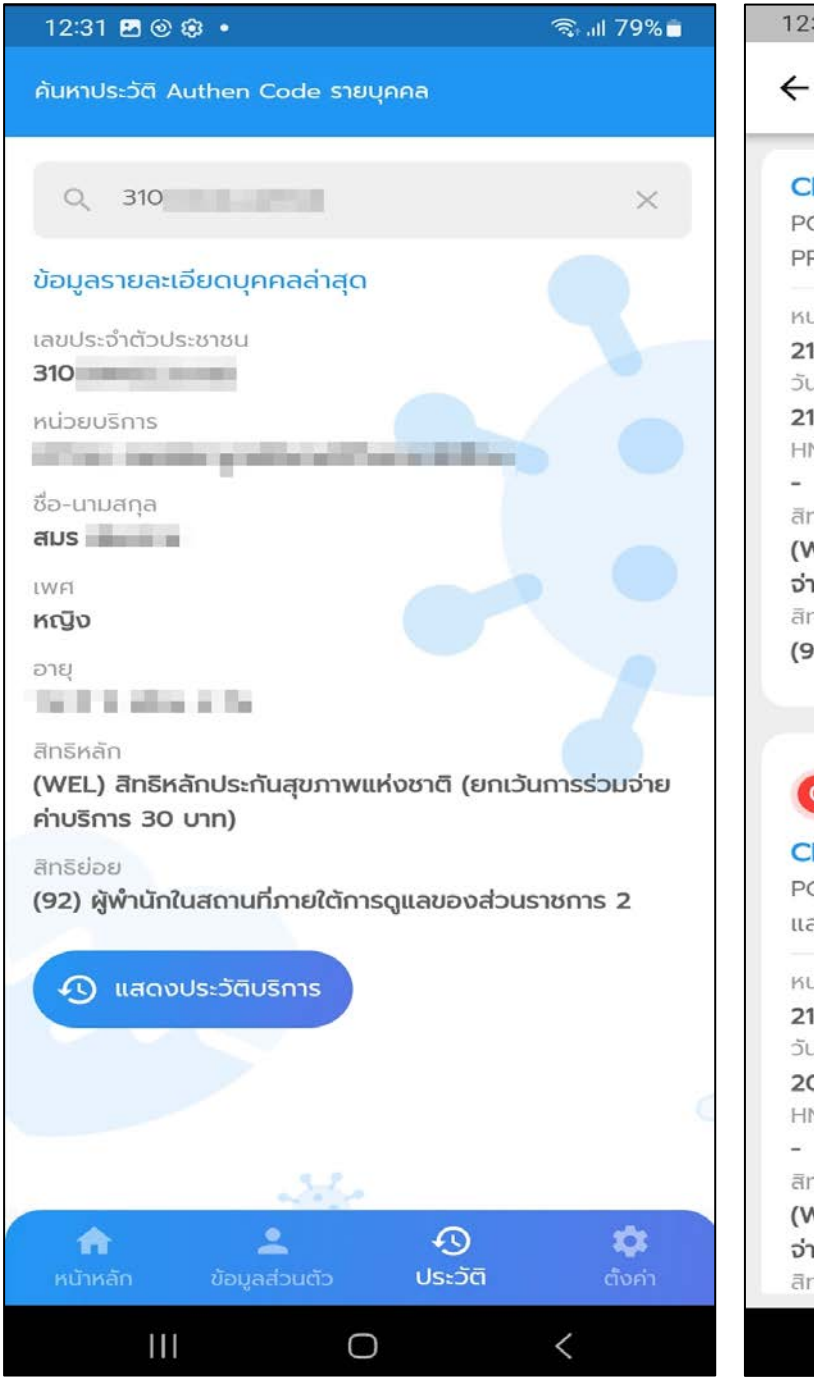

#### 12:31 四 @ @ · 1179%■ ประวัติบริการของ สมร **CLAIM CODE: PP101** PG0060001 : เข้ารับบริการรักษาทั่วไป (OPD/ IPD/ PP) หน่วยบริการ 21708: สหคลินิกมูลนิธิพลตรีจำลองศรีเมือง วันและเวลาที่เข้ารับบริการ 21/04/2566 เวลา 10 : 43 น. HN CODE สิทธิหลัก (WEL) สิทธิหลักประกันสุขภาพแห่งชาติ (ยกเว้นการร่วม จ่ายค่าบริการ 30 บาท) สิทธิย่อย (92) ผู้พำนักในสถานที่ภายใต้การดูแลของส่วนราชการ 2  $\bullet$  สถานะยกเลิก CLAIM CODE: PP10 PG0120001 : UCEP PLUS (ผู้ป่วยกลุ่มอาการสีเหลือง และสีแดง) หน่วยบริการ 21708: สหคลินิกมูลนิธิพลตรีจำลองศรีเมือง วันและเวลาที่เข้ารับบริการ 20/04/2566 เวลา 19 : 45 น. HN CODE สิทธิหลัก (WEL) สิทธิหลักประกันสุขภาพแห่งชาติ (ยกเว้นการร่วม จ่ายค่าบริการ 30 บาท) สิทธิย่อย  $\langle$  $111$  $\bigcirc$

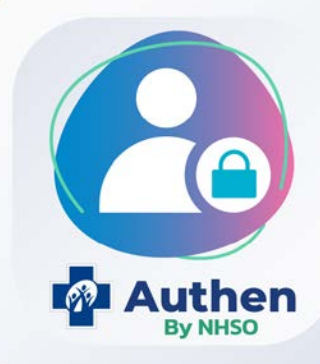

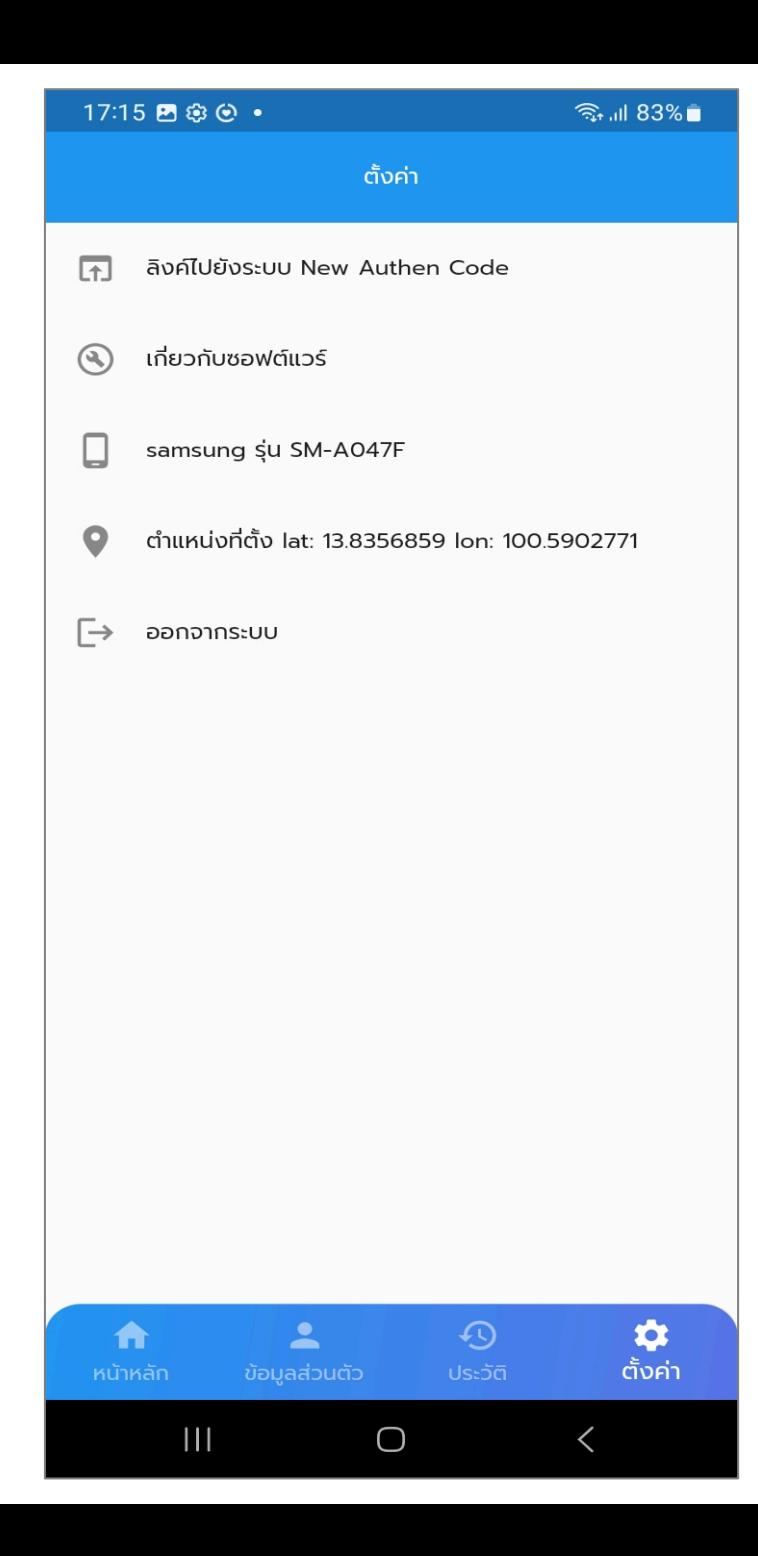

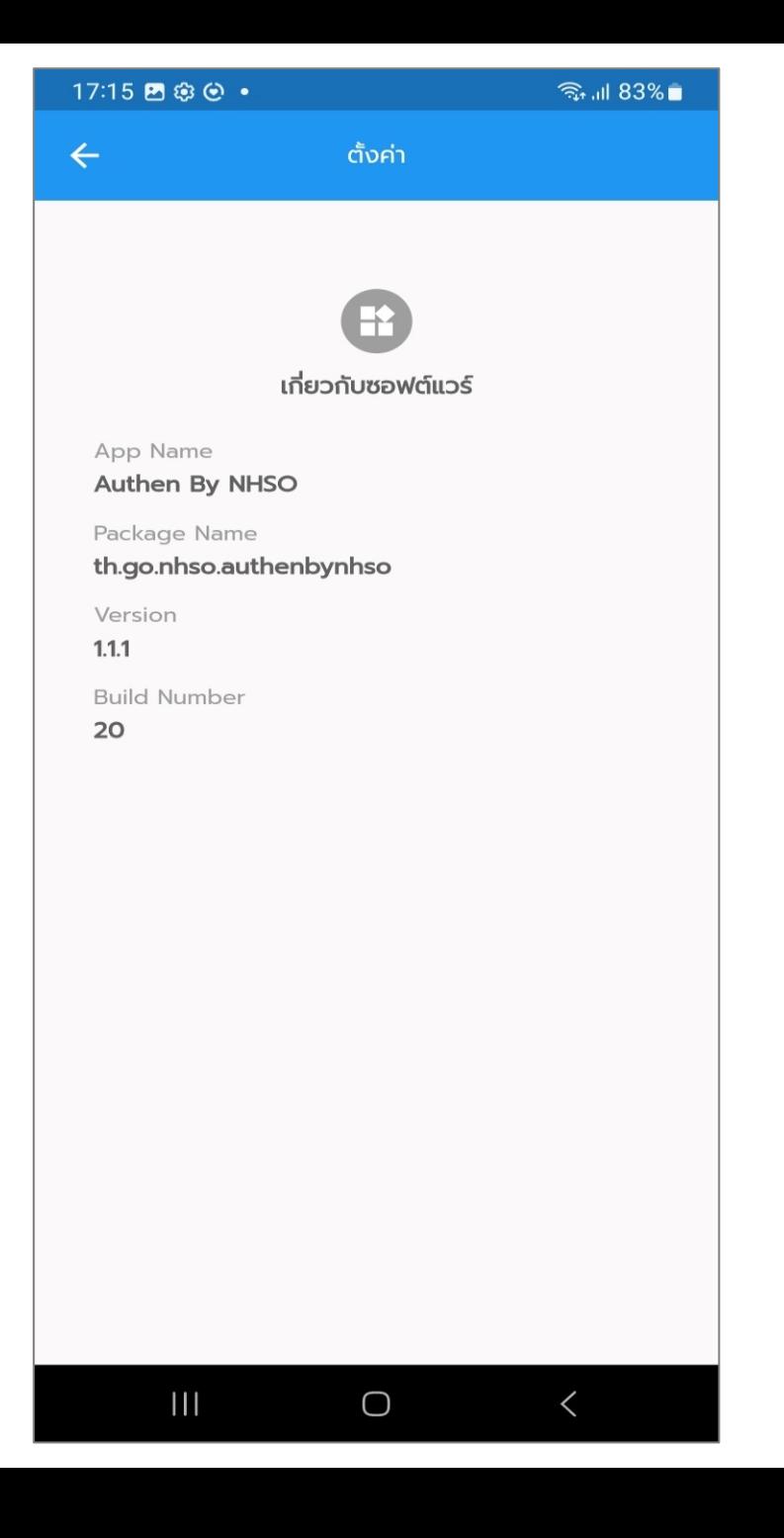

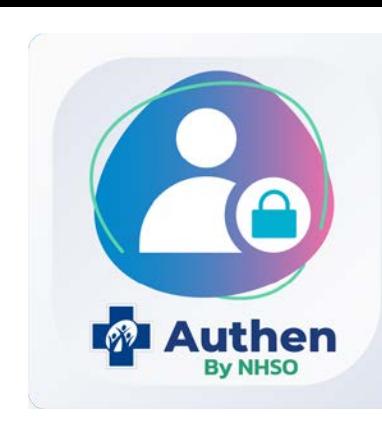

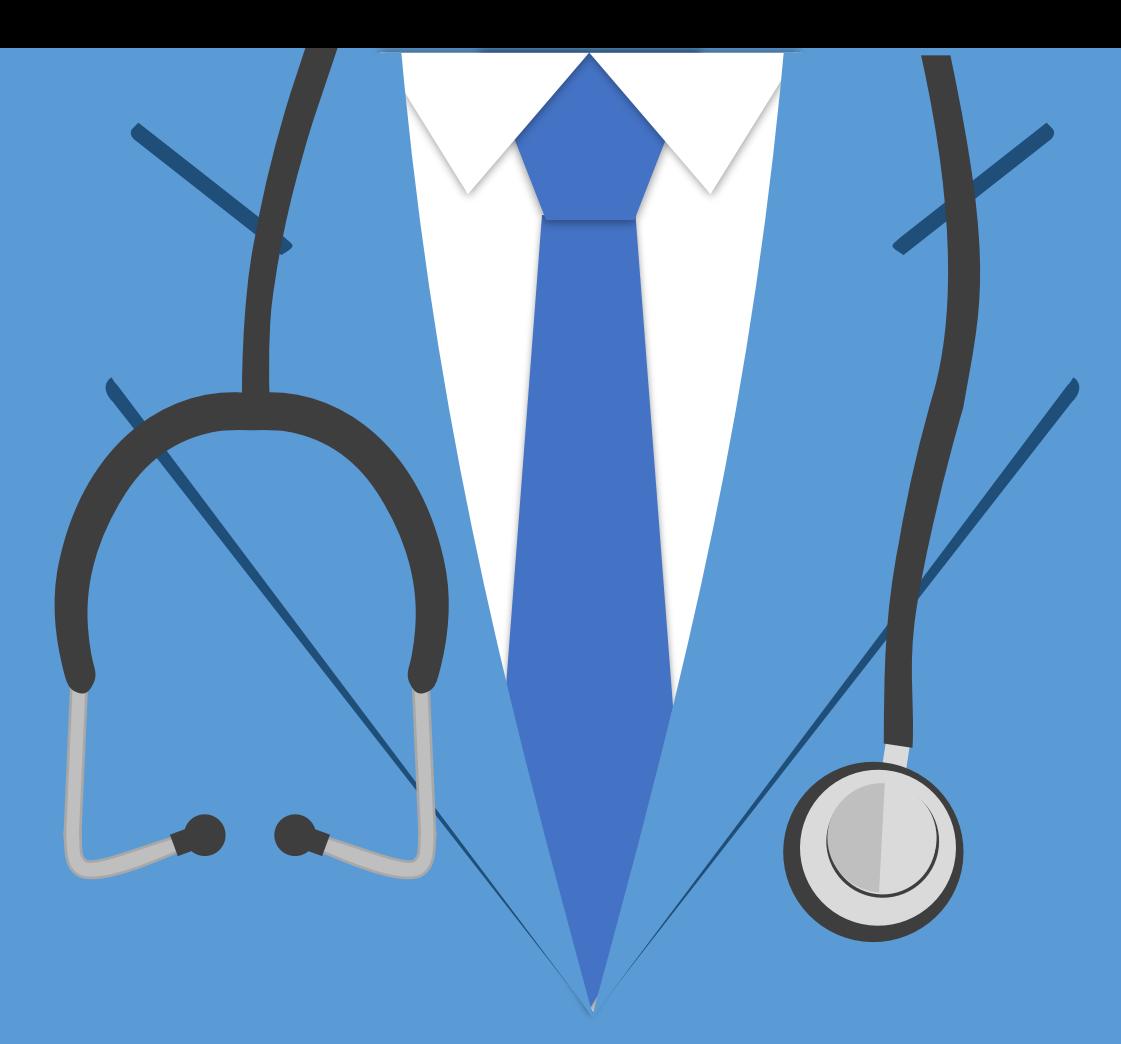

# THANK YOU

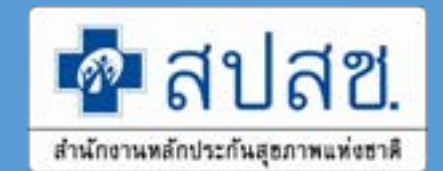